# **МІНІСТЕРСТВО ОСВІТИ І НАУКИ УКРАЇНИ СУМСЬКИЙ ДЕРЖАВНИЙ УНІВЕРСИТЕТ ЦЕНТР ЗАОЧНОЇ, ДИСТАНЦІЙНОЇ ТА ВЕЧІРНЬОЇ ФОРМ НАВЧАННЯ КАФЕДРА КОМП'ЮТЕРНИХ НАУК**

# **ВИПУСКНА РОБОТА**

**на тему:**

## **«Інструмент управління роздрібною мережею магазинів на базі 1С:Управління торгівлею»**

**Завідувач випускаючої кафедри Довбиш А.С.**

**Керівник роботи Шаповалов С.П.**

**Студента групи ІНдн – 72с Дубович Р.К.**

**СУМИ 2021**

## МІНІСТЕРСТВО ОСВІТИ І НАУКИ УКРАЇНИ

## СУМСЬКИЙ ДЕРЖАВНИЙ УНІВЕРСИТЕТ

#### **Центр заочної, дистанційної і вечірньої форм навчання**

#### **Кафедра комп'ютерних наук**

Затверджую

Зав. кафедрою Довбиш А.С.

 $2021 \text{ p.}$ 

## **ЗАВДАННЯ до випускної роботи**

Студента четвертого курсу, групи ІНдн-72с спеціальності "Комп'ютерні науки" дистанційної форми навчання Дубовича Романа Костянтиновича

**Тема:" Інструмент управління роздрібною мережею магазинів на базі 1С:Управління торгівлею»**

Затверджена наказом по СумДУ

 $N_2$  or  $2021$  p.

**Зміст пояснювальної записки**: 1) аналітичний огляд методів вирішення автоматизації системи мережі торгівельних магазинів; 2) постановка завдання й формування технічних завдань та вимог для впровадження в систему організації;3) Пошук найкращих варіантів реалізації автоматизованої системи; 4) Опис основних етапів впровадження 1С «Підприємство»; 5) розробка інформаційного й програмного забезпечення; 6) Аналіз результатів виконаної роботи.

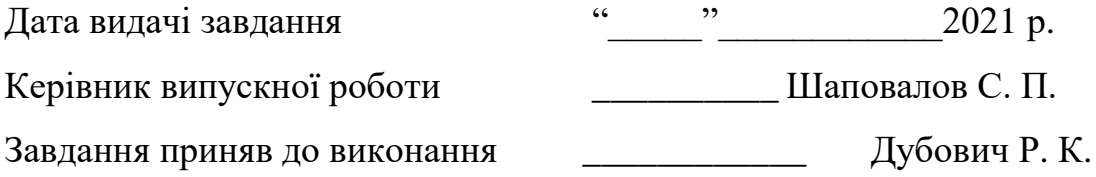

#### **РЕФЕРАТ**

**Записка:** 68 стoр., 9 рис., 8 табл., 1 додаток, 10 джерел інформації.

**Об'єкт дослідження** — 1С «Підприємство» та зв'язка програми з Set Retail.

**Мета роботи** — розробка програмного забезпечення для мережі роздрібної торгівлі, для автоматизації передачі, обробки, додавання та сортування інформаці з метою покращення та налагодження автономної роботи .мережі торгівельних магазинів

**Методи дослідження** — програмування та допрацювання програми 1С «Підприємство». Адаптація програми для мережі торгових магазинів. Зв'язка з програм Set Retail і 1С

**Результати** — розроблено інформаційне та програмне забезпечення, яке виконує всі поставлені завдання з боку організації. Була допрацьована та адаптована програма 1С «Підприємство» для більш універсального її використання на підприємстві . Проведено огляд відомих рішень, обрано варіант зв'язки з програми Set Retail і 1С «Підприємство» для більш повногог виконання всіх поставлених завдань та функцій з боку підприємства.

#### 1С «ПІДПРИЄМСТВО»,

SET RETAIL, АВТОМАТИЗАЦІЯ МЕРЕЖІ МАГАЗИНІВ, ОБМІН ДАНИМИ ВСЕРЕДЕНІ СИСТЕМИ МАГАЗИНІВ, КОНФІГУРАЦІЯ 1С, ПРИКЛАДИ XTML ПРЕДСТАВЛЕННЯ ОБЄКТІВ.

## **ЗМІСТ**

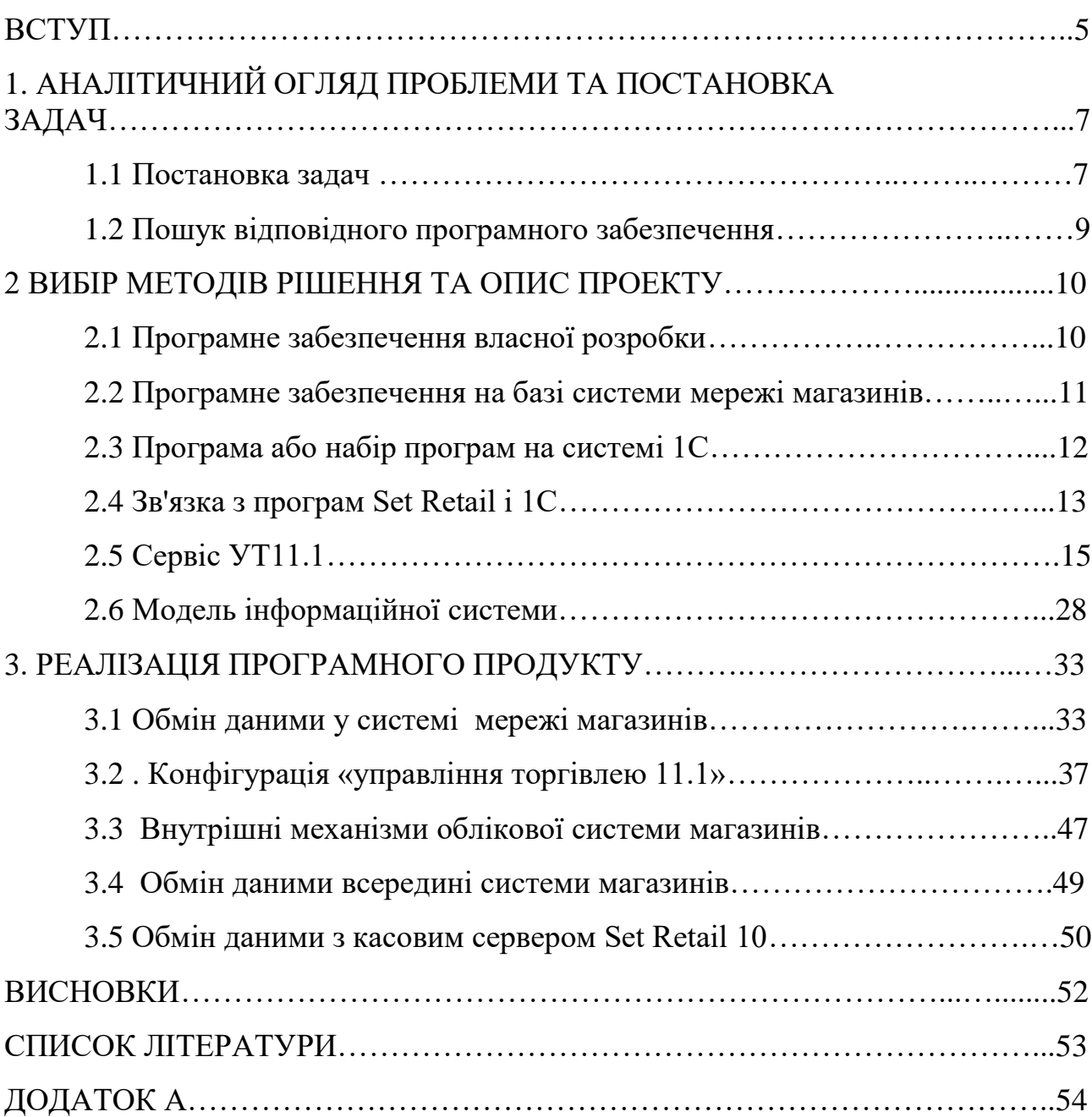

#### **ВСТУП**

Підприємства в сфері роздрібної та оптової торгівлі являє собою такий вид відносин, коли одна велика мережа магазинів їх також можна називати інколи фрашизами мають єдине уявлення в інформаційному просторі: єдиний сайт, інтернет-магазин, рекламний майданчик, від одного імені публікуються в ЗМІ, пресі.

Дотримання поставлених правил та умов, користування однією і тією ж інформацією в інформаційному просторі є необхідною складовою для нормальної роботи мережі роздрібної торгівлі. Для управління організації контроль над виконанням усіх правил і умов мережі магазинів неможливий без автоматизації обліку на підприємствах. Більш того, автоматизовані інформаційні системи обліку всіх учасників мережі магазинів або франчайзингу повинні бути інтегровані один з одним або являти собою єдину систему, щоб уникнути повторного виконання однакових операцій різними учасниками вручну. До таких операцій можна віднести призначення роздрібних цін, роботу із замовленнями товарів, опис правил розрахунку знижок і інші операції [4-6].

На сучасному українському ринку програмного забезпечення представлено безліч програм для автоматизації від українських і зарубіжних розробників. В рамках випускної роботи проведено порівняльний аналіз програм для автоматизації обліку на підприємствах торгівлі з метою пошуку оптимальної програми, що дозволяє з мінімальними витратами отримати найбільш ефективний інструмент автоматизації. В якості такого рішення обрана програма «1С: Управління торгівлею» в редакції 11.[1-3]

Програма «1С: Управління торгівлею» представляє з себе потужний засіб для реалізації управлінського обліку на підприємствах роздрібної та оптової торгівлі, воно повсюдно поширено на території України, Росії і країн СНД. Разом з тим, відкритий вихідний код програми і наявність

повноцінного життєвого програмування «1С: Підприємства 8.3» дозволяють допрацьовувати і змінювати програму «1С: Управління торгівлею» під специфічні завдання з метою розширити або змінити логіку її роботи.[10]

В рамках випускної роботи ставиться мета розробити на основі програми «1С: Управління торгівлею» рішення для автоматизації процесів управління роздрібною мережею магазинів, що представляє собою доопрацьоване програмне забезпечення, яке задовольняє всім вимогам до системи.

## **1. АНАЛІТИЧНИЙ ОГЛЯД ПРОБЛЕМИ ТА ПОСТАНОВКА ЗАДАЧ**

#### **1.1 Постановка задач**

Мета випускної роботи - розробити ефективний інструмент управління роздрібною мережею магазинів. Ефективність інструменту визначається трьома основними вимогами до отриманого рішення.

Перша вимога - рішення повинно забезпечувати автоматизацію процесів обліку та статистичного аналізу всіх господарських операцій з товарами. Кожна подія в господарському житті підприємства повинно фіксуватися раз і не вимагати дубльованого введення іншим учасником події. До таких належать замовлення і закупівля товару у і сторонніх постачальників, продаж товару в роздріб і дрібним оптом, інвентаризація товару та інші операції.

Друга вимога - рішення повинно автоматизувати процес функціонування бонусних, дисконтних і рекламних програм лояльності за єдиними для всієї мережі правилам з можливістю введення правил роботи маркетингових активностей централізовано для всіх учасників програми. Залучення нових покупців і перетворення їх в постійних здійснюється, в тому числі за допомогою цікавих маркетингових програм, які необхідно регулярно організовувати і підтримувати.

Третя вимога - рішення повинно володіти інструментом максимально простого і забезпечувати можливість модернізації розробленого рішення після його впровадження в експлуатацію на всій мережі. Запорукою швидкого і ефективного розвитку мережі є простота і швидкість підключення нової мережевої точки в відпрацьовану схему роботи мережі, для цього і необхідна проста тиражування системи. Правила обліку та роботи будь-якого успішного підприємства розвиваються з плином часу. Відповідно система обліку повинна мати можливість змінюватися услід за ними. Особливу увагу тут слід приділити можливості оперативно модернізувати облікову систему для всіх учасників з мінімальними затратами.

Для досягнення поставленої мети було прийнято рішення про

виділення окремих завдань:

- Провести аналіз предметної області;
- Визначити необхідні функції, методи і ступеня автоматизації обліку;
- Дослідити ринок програм для автоматизації торгівлі;
- Визначити найбільш підходяще програмне забезпечення;

 На основі обраного програмного забезпечення і вимог до системи побудувати модель інформаційної системи;

Доповнити програмне забезпечення необхідними функціями для можливості роботи системи в рамках побудованої моделі.

Актуальність випускної роботи визначається розв'язуваної в рамках роботи проблемою, що полягає у відсутності на російському ринку такого програмного забезпечення, яке б задовольняло всім пропонованим до системи вимогам.

Більш того, як показало дослідження ринку програмного забезпечення, на поточний момент на ньому немає програм, здатних задовольнити більшу частину потреб системи, невелика доробка яких дозволила б отримати необхідний функціонал. Таким чином, для вирішення поставленого завдання з мінімальними витратами необхідно використовувати як мінімум дві різні програми. В рамках проекту і був обраний варіант спільного використання двох програм.

Перша програма - Set Retail 10 забезпечує централізоване управління маркетинговими програмами. другаосновна функція програми - робоче місце касира. Обидві функції програми задовольняють основним вимогам 2 і 3, програма не вимагає доопрацювання і впроваджується зі своїм базовим функціоналом.

Друга програма - «1С: Управління торгівлею» в редакції 11 забезпечує автоматизацію процесів управлінського обліку, володіючи майже всім необхідним функціоналом [3]. Основні особливості управління мережею магазинів, що не укладаються в рамки стандартного функціоналу програми

«1С: Управління торгівлею»:

 Відсутність функції обміну з центральною базою даних, через яку в бази даних мережі магазинів передаються: основний довідник товарів, документи реалізації товарів, документи замовлень інтернет-магазину, рекомендовані роздрібні ціни і умови бонусної програми. У центральну базу при цьому передається інформація про оплати замовлень, відвантаження товару юридичним особам.

 Недостатня функціональність обміну даними всередині розподіленої інформаційної бази . Зокрема передана в рамках стандартного обміну інформації магазинів мережі і головною базою інформація надлишкова, потрібно ввести обмеження на обмін даними.

 Недостатня функціональність обміну даними з програмою Set Retail 10. У наявному варіанті обміну даними не дістає функції автоматичного обміну даними в режимі онлайн без участі користувача, вивантаження в Set Retail 10 інформації про додаткові типах цін і облікових записах касирів.

 Недостатня функціональність деяких внутрішніх механізмів програми, таких як поділ довідника номенклатури на загальний для мережі і індивідуальний для мережі магазинів, генерація внутрішніх штрихкодів номенклатури, форми документів і деякі інші.

#### <span id="page-8-0"></span>**1.2. Пошук відповідного програмного забезпечення**

Сучасний український ринок програмного забезпечення для автоматизації досить широкий. На ньому представлені як програми від російських розробників, так і досить велика кількість локалізованих на російську мову іноземних товарів. З метою оптимізації витрат на розробку найбільш ефективного інструменту управління мережею проведемо аналіз представлених на ринку програм і визначимо найбільш оптимальний спосіб розробки.

Визначимо критерії ефективного вирішення по автоматизації, за якими

буде проводитися відбір. Найбільш значущим критерієм відбору є задоволення програми якомога більшій кількості поставлених вимог. Другим критерієм є наявність можливості допрацьовувати продукт під специфічні вимоги, не реалізовані в продукті за замовчуванням, у другий критерій так само входить відносна дешевизна доопрацювання обраного продукту під сформовані вимоги.[7] Третім критерієм виберемо загальну вартість використання продукту, що включає в себе вартість ліцензій на програму автоматизації та допоміжні програми, необхідні для безперебійної роботи самої системи (операційні системи, драйвера торгового обладнання і т.п.), а також вартість робіт по впровадженню та подальшого обслуговування системи .

В ході вибору оптимального програмного забезпечення було розглянуто кілька варіантів концепцій автоматизації.

## **2. ВИБІР МЕТОДІВ РІШЕННЯ ТА ОПИС ПРОЕКТУ**

#### **2.1 Програмне забезпечення власної розробки**

<span id="page-10-0"></span>Як найбільш прямолінійний варіант була розглянута можливість створити програмне забезпечення для автоматизації повністю з нуля. У такого способу є кілька очевидних переваг:

 Мінімальна вартість ліцензій на програмне забезпечення, необхідно оплатити тільки вартість середовища розробки або скористатися однією з безкоштовних систем для програмування;

 Повне задоволення всім поставленим вимогам до системи і гарантія відсутності в системі надлишкової функціональності, а також можливість доопрацьовувати продукт в ході його експлуатації.

Разом з перевагами, даний варіант має і відчутні недоліки:

 Дуже висока вартість витрат на розробку всього необхідного функціоналу, в силу того, що вимоги до системи дуже великі;

 Сильно розтягнуті терміни на введення системи в експлуатацію, адже навіть після розробки програмного продукту, його слід ретельно і повноцінно тестувати, усувати помилки;

 Висока вартість обслуговування продукту, в силу його унікальності і відсутність на ринку праці кваліфікованих фахівців, які вміють з ним звертатися. Кадри необхідно буде вчити самостійно.

#### **2.2 Програмне забезпечення на базі мережі магазинів**

Інформаційна система мережі магазинів побудована на базі застарілої на поточний момент часу програми для автоматизації торгівлі

«1С: Управління торгівлею» редакції 10.2. Даний варіант автоматизації так само має свої переваги:

 Програма магазинів має набір необхідних для реалізації управлінського обліку функцій, хоча і з моменту виходу УТ10.2 на ринок в 2004 вона в деяких аспектах застаріла;

- Економія на інтеграції системи всіх магазинів;
- Середня вартість витрат на ліцензії для програмного

 Забезпечення для автоматизації і низька вартість обслуговування програми 1С широко поширені, з ними вміє працювати велика кількість кваліфікованих фахівців, до того ж всі нюанси роботи системи мережі магазинів вже знає і самостійно обслуговує;

- Низька вартість доопрацювання відсутніх функцій в програмі завдяки відкритому вихідному коду програми і наявності повноцінного життєвого розробки прямо в програмі.

Такий варіант автоматизації має і свої недоліки:

- Система сильно перевантажена зайвими функціями по оптовій торгівлі, роботі з великими складами, необхідно буде коректно відключити їх використання і спростити для зручної роботи з дрібнооптової торгівлею і управління невеликими складами;

В системі відсутня реалізація робочого місця касира, його доведеться розробляти в програмі практично з нуля;

- Операційна система для роботи програми УТ10.2 - Microsoft Windows, база даних так само повинна бути або Microsoft SQL Server, або вбудована в 1С. Таким чином, система для роботи вимагає додаткових інвестицій в ліцензії операційної системи, бази даних, антивірусного програмного забезпечення.

#### **2.3 Програма або набір програм на системі 1с**

<span id="page-11-0"></span>1С - найуспішніша і популярна російська компанія, яка розробляє програми для автоматизації [1]. В арсеналі компанії цілий набір різних програм для автоматизації торгівлі, наприклад,

«Роздріб» для роздрібної торгівлі, «Управління торгівлею» для оптової та роздрібної торгівлі, «ERP Управління підприємством» для великих і різнопланових підприємств, а також інших об'єднань компаній. Головні

переваги даного рішення:

- При тій же вартості ліцензій, розробки та обслуговування, що і для вирішення на базі ПО, ми отримуємо в ньому більше можливостей по реалізації управлінського обліку, кращі технології і більш сучасний зручний підхід до розробки.

- Більшість різних продуктів на платформі 1С сумісні між собою, для них передбачені стандартні засоби обміну даними. Можна реалізувати рішення на базі декількох продуктів.

Все ж таке рішення не позбавлене недоліків:

Продукти 1С, не дивлячись на заявлену підтримку роботи з операційною системою Linux в останніх релізах, стабільно працюють лише на операційних системах сімейства Windows і базою даних від Microsoft, що призводить до додаткових витрат. До того ж сучасні 1С істотно більш вимогливі до апаратних характеристик комп'ютерів, що вимагає більш дорогого обладнання для роботи.

- Серед програм 1С немає такої, яка мала б у собі весь або майже весь необхідний набір функцій. Одна програма дозволяє автоматизувати робочі місця управлінців (товарознавців, директорів), інші можуть забезпечити робоче місце касира. Але це в будь-якому випадку призводить до використання двох різних 1С, причому обидві доведеться доопрацьовувати.

#### **2.4 Зв'язка з програм set retail і 1с**

<span id="page-12-0"></span>Раніше проведені дослідження підтвердили, щоб автоматизація мережі роздрібних магазинів на якійсь одній програмі занадто трудомістка. В якості альтернативи використанню декількох продуктів 1С розглянемо варіант автоматизації на двох програмах від різних виробників. Як облікової системи розглянемо типову актуальну версію програми «1С: Управління торгівлею» редакції 11.1 [8]. Як касової системи розглянемо програму Set Retail 10, розроблену російською компанією Кристал Сервіс. Обидві системи в своїх

нішах мають дуже багатий функціонал, причому він сконцентрований саме на сфері торгівлі. Розглянемо переваги такої концепції:

Ми отримуємо всі переваги використання програми 1С, перераховані в попередньому параграфі, а саме багатство функціоналу, можливість за доступною ціною доопрацювати рішення, сучасні технології і недороге обслуговування, а також нівелюємо частина недоліків використання системи цілком на платформі 1С;

- Використання Set Retail 10 на робочих місцях скорочує витрати на додаткове ліцензування, адже програма заснована на безкоштовній операційній системі Linux і безкоштовної бази даних PostgreSQL. Також програма має досить скромні вимоги до апаратних можливостей робочих станцій касирів;

Set Retail 10 повністю задовольняє всім вимогам до робочих місць касирів і маркетинговим можливостям, отже допрацьовувати дане рішення немає необхідності.

Звичайно, і така концепція не позбавлена недоліків:

- Виникає необхідність розробки додаткової інтеграції між програмою «1С: Управління торгівлею» і Set Retail 10, що вимагає додаткових фінансових витрат;

- Програми 1С і Set Retail побудовані на різних технологіях, а значить, вимагають більшої компетенції від адмініструють систему співробітників, або вимагають різних співробітників для обслуговування кожної системи окремо [5];

Оцінивши переваги і недоліки всіх описаних концепцій було прийнято рішення використовувати в якості системи автоматизації дві програми:

«1С: Управління торгівлею» редакції 11.1 і Set Retail 10 [5].

## **2.5 Сервіс УТ11.1 .**

GoodsDownload.

Метод виконує завантаження довідника товарів (з групами), переданого в якості параметра (об'єкт XDTO) методу.

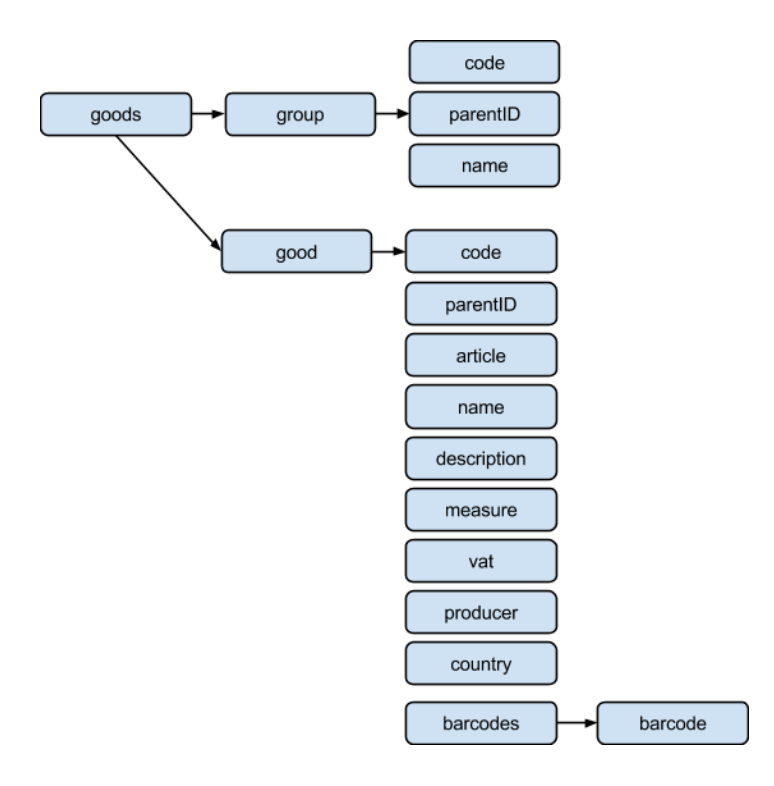

Рисунок 2.1 - Структура XML №1:

Таблиця 2.1 Опис елементів структури

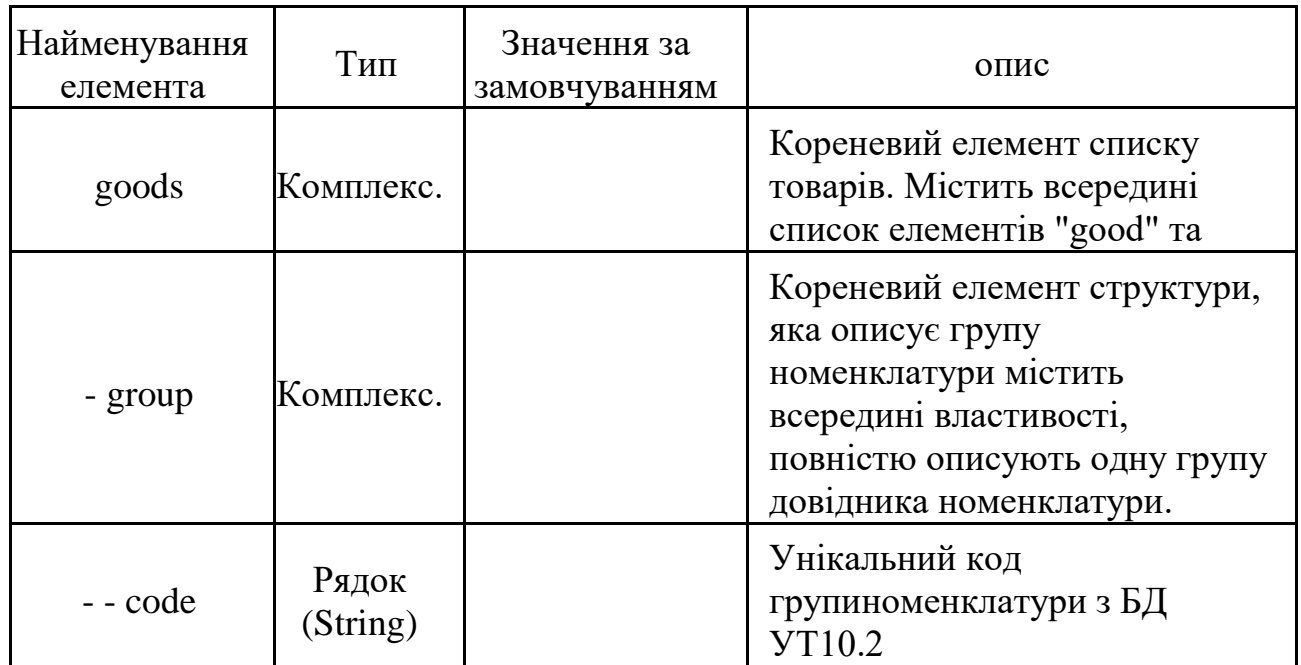

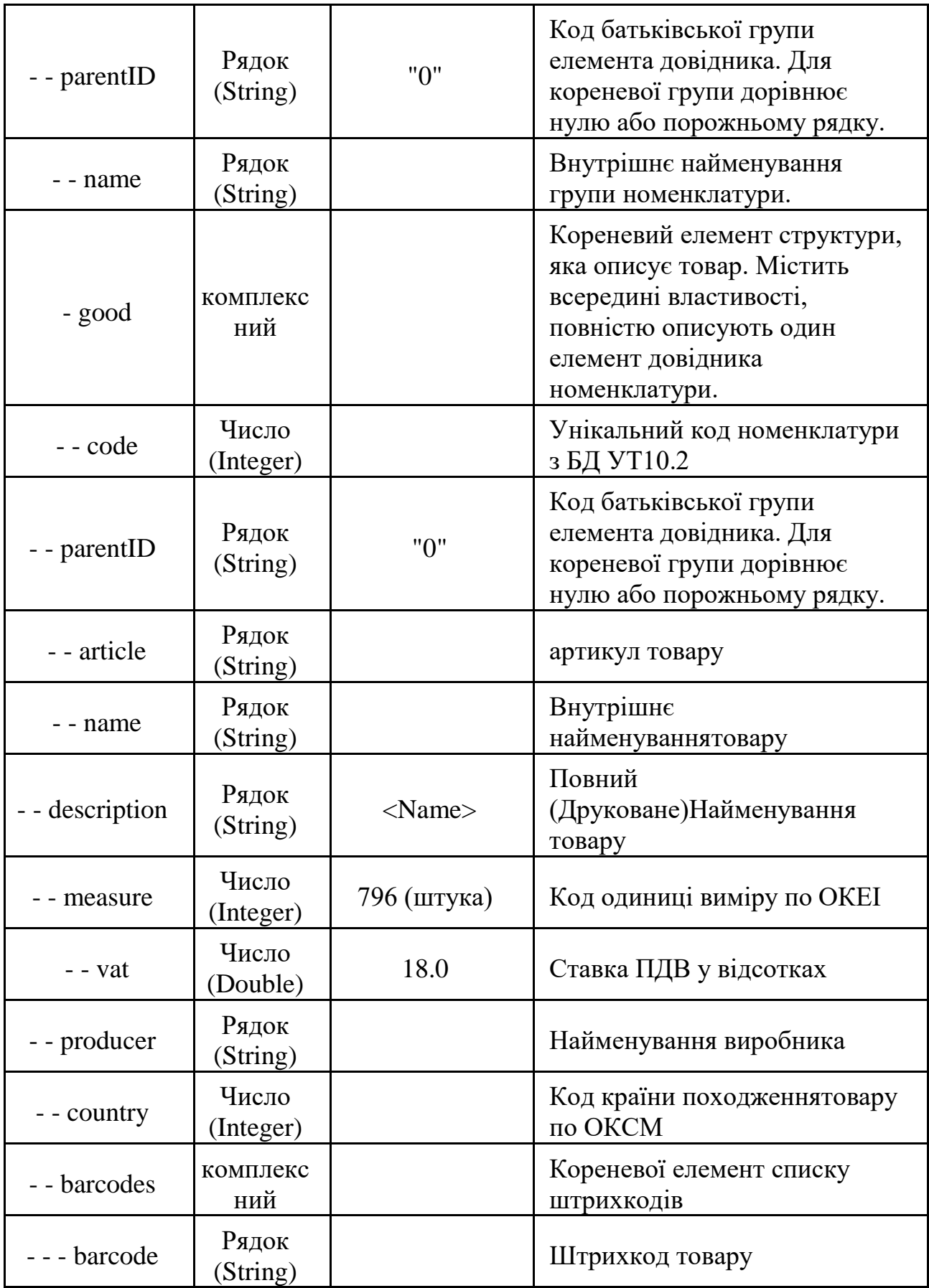

PartnersDownload.

Метод виконує завантаження в УТ11.1довідника "Контрагенти". Дані передаються в якості параметра методу.

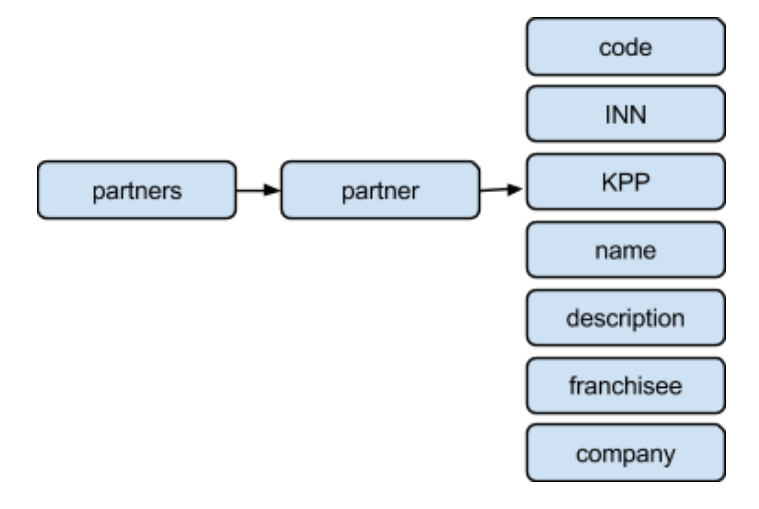

Рисунок 2.2 - Структура XML №2

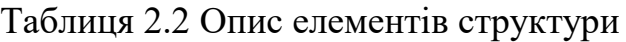

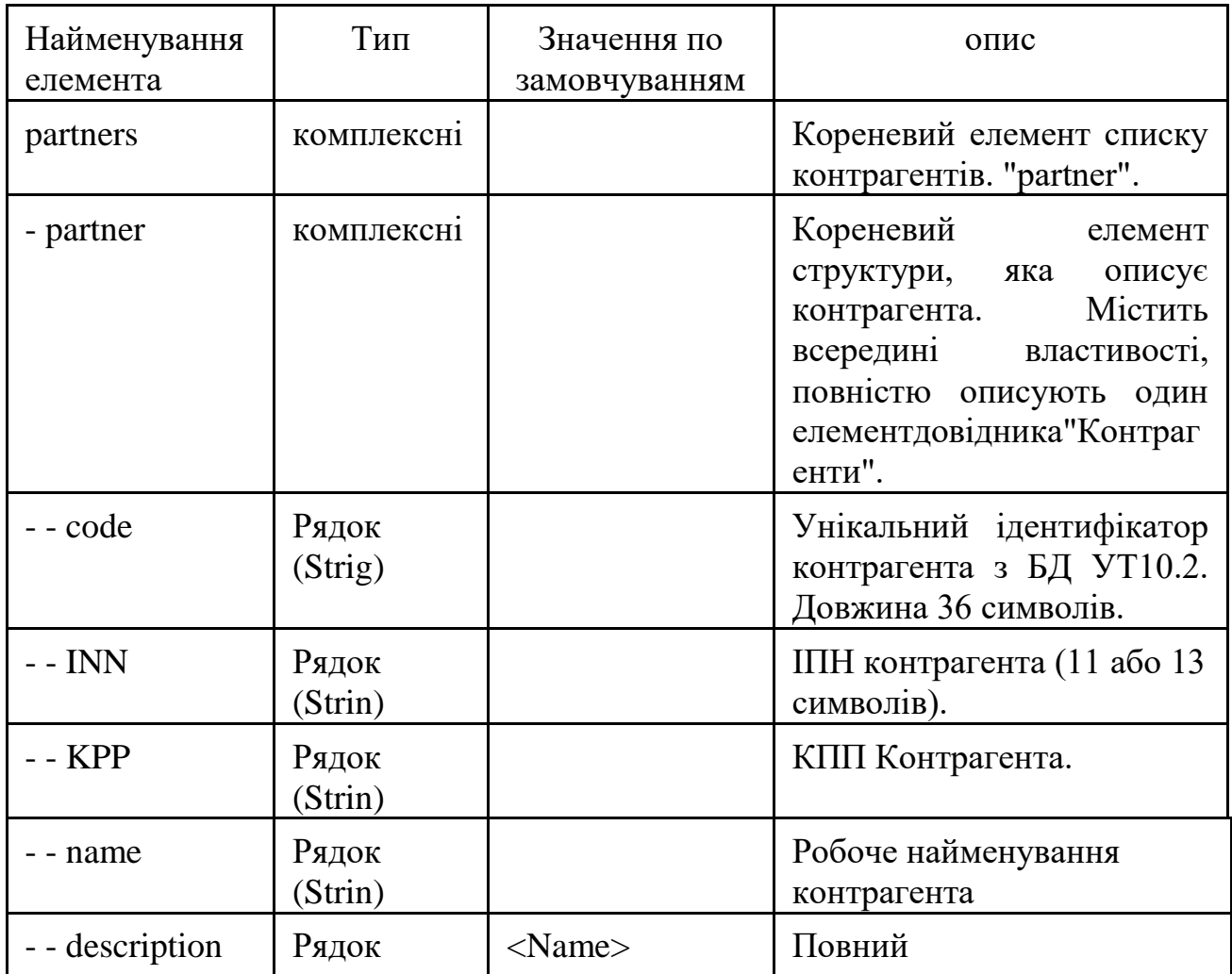

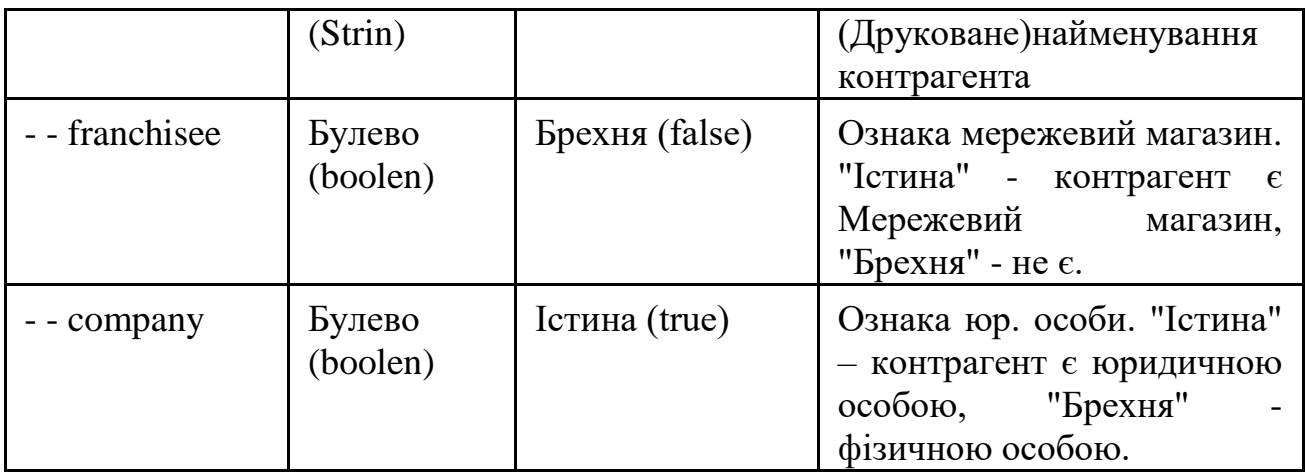

InvoiceDownload

Метод виконує завантаження документів "Надходження товарів".

Список документів до завантаження передається як параметр методу.

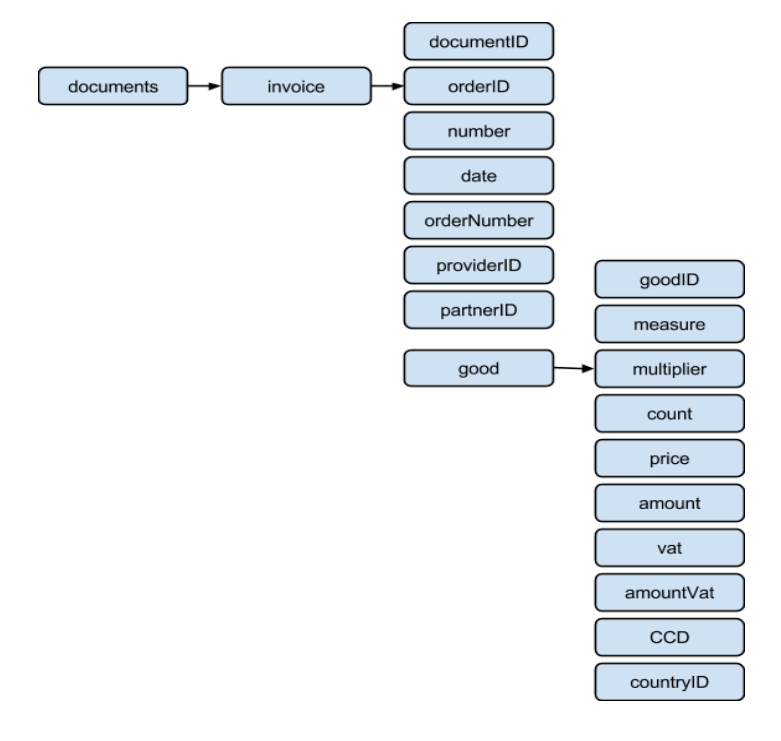

Рисунок 2.3 - Структура XML №3

Таблиця 2.3 Опис елементів структури

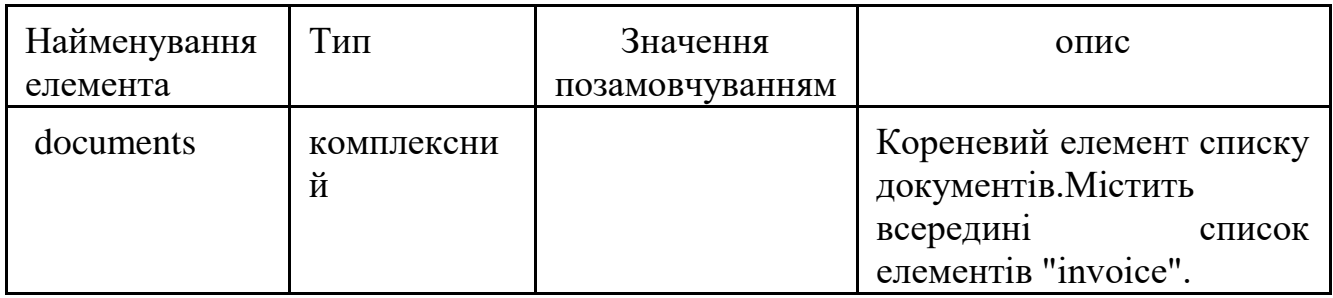

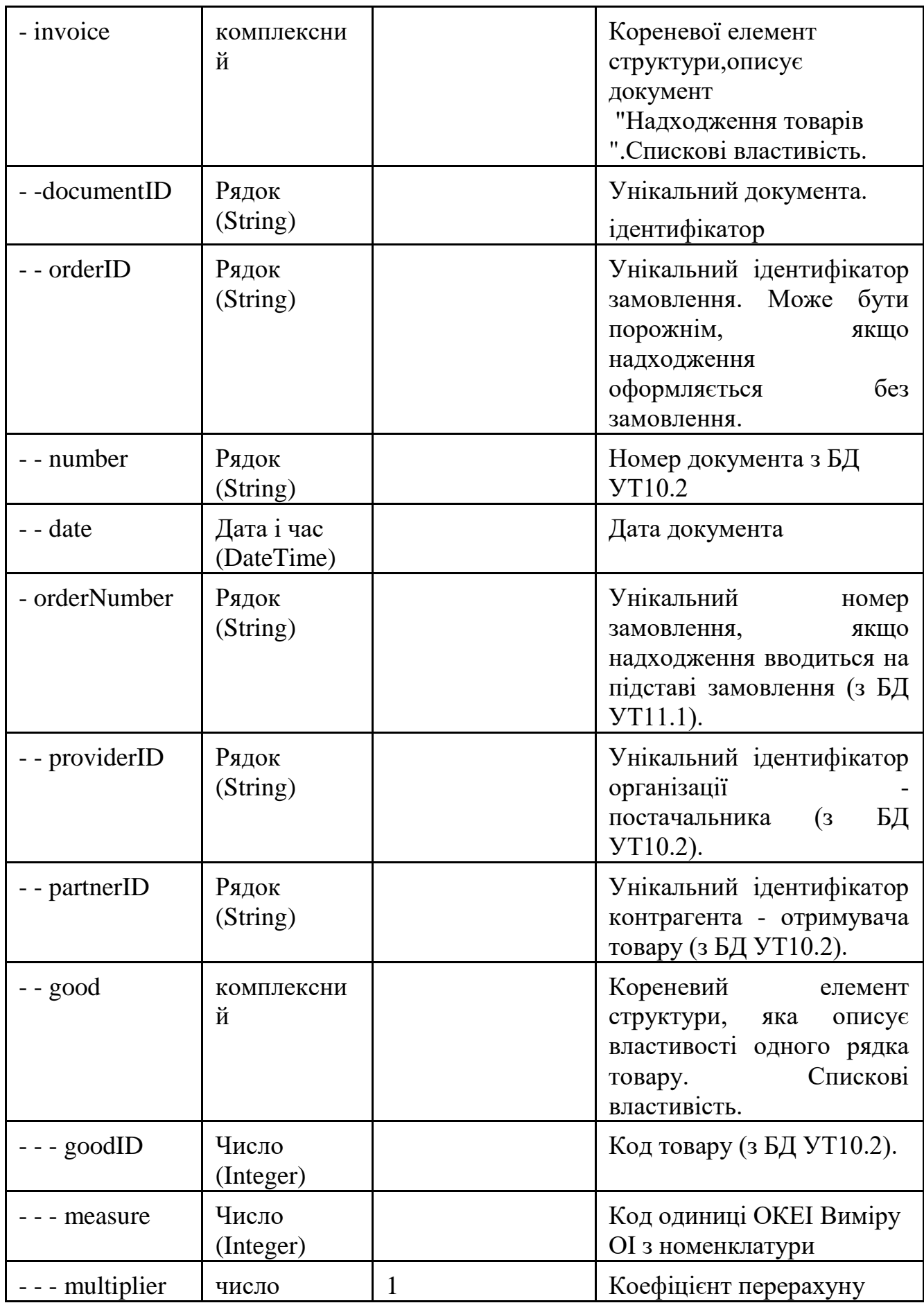

OrderUpload.

Метод повертає список документів "Замовлення постачальникові". Як параметри методу передаються:

a. Початок періоду (тип "Дата"). Дата, починаючи з якої будуть вивантажені документи (включаючи цей день).

b. Закінчення періоду (тип "Дата"). Дата, з якої будуть вивантажені документи (включаючи цей день).

Якщо в параметрах передані порожні дати, то будуть вивантажені тільки ті замовлення, зміни за якими зареєстровані з моменту попередньої вивантаження. Якщо зазначений період закінчення вивантаження, але не вказано початок періоду, то будуть передані всі документи до зазначеної дати (закінчення періоду) включно.

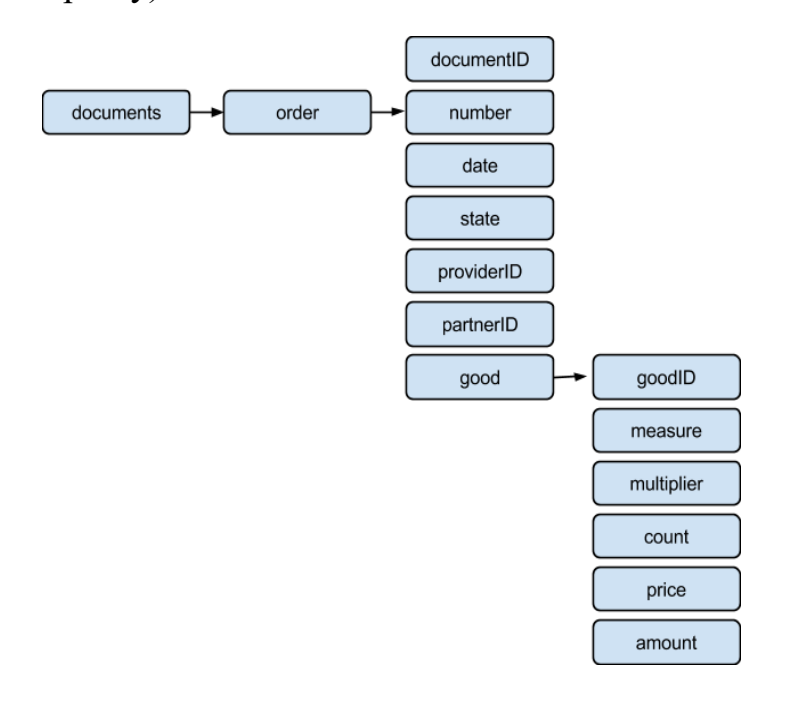

Рисунок 2.4 - Структура XML №4»

Таблиця 2.4 Опис елементів структури

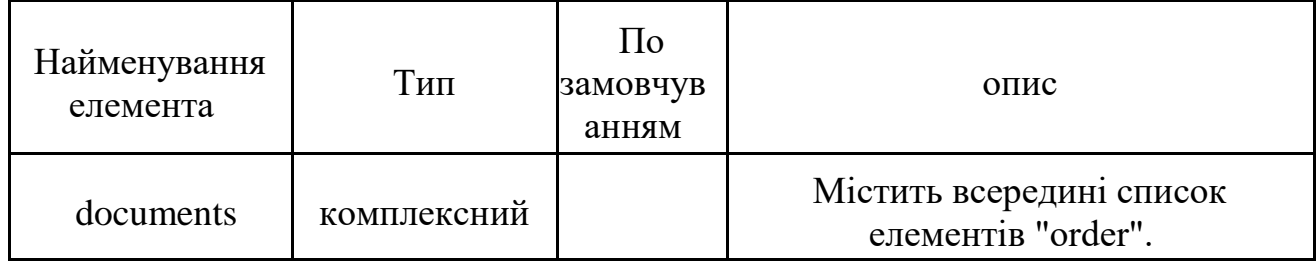

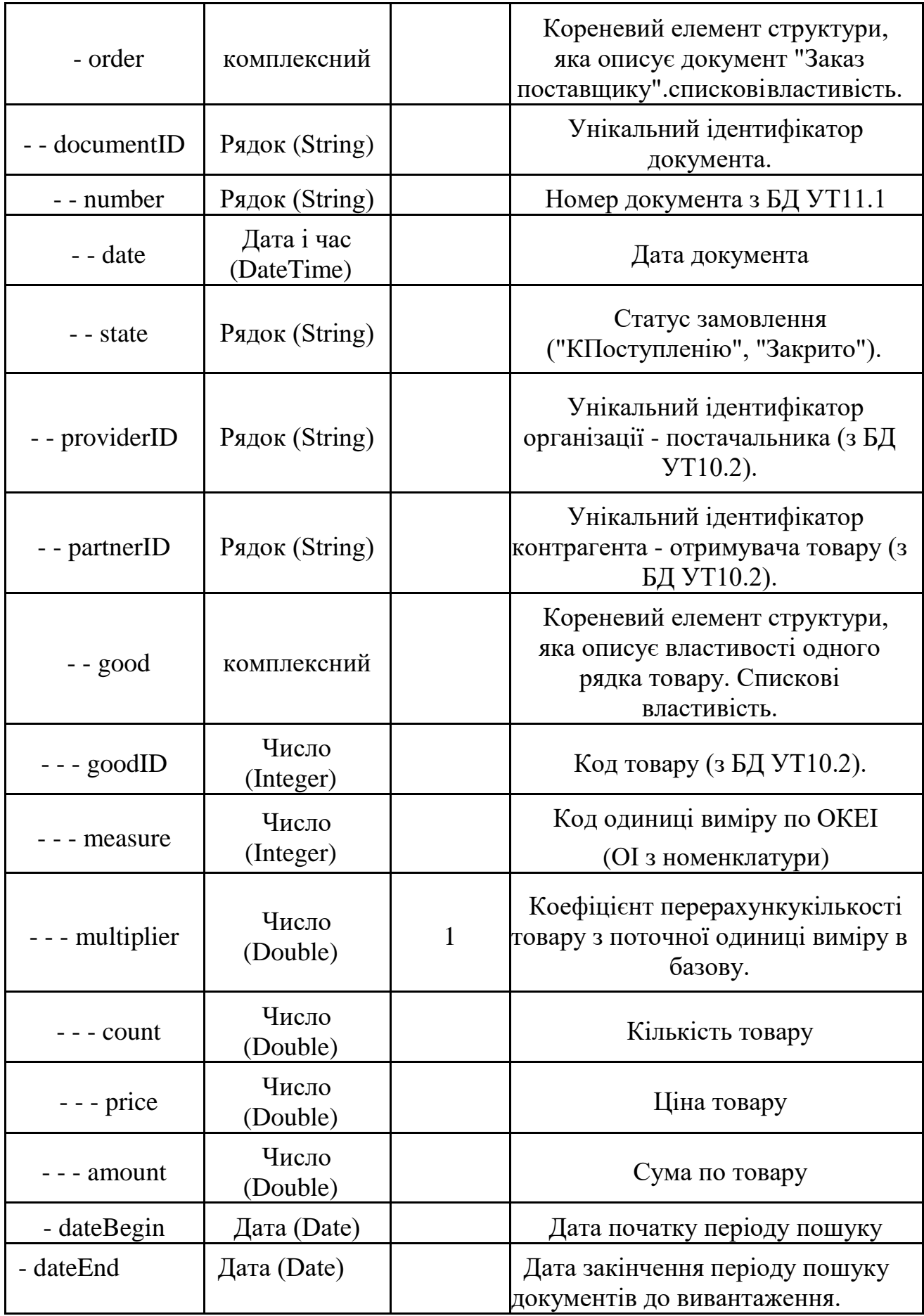

ReturnUpload.

Метод повертає список документів "Повернення товарів постачальнику". Як параметри методу передаються:

c. Початок періоду (тип "Дата"). Дата, починаючи з якої будуть вивантажені документи (включаючи цей день).

d. Закінчення періоду (тип "Дата"). Дата, з якої будуть вивантажені документи (включаючи цей день).

Якщо в параметрах передані порожні дати, то будуть вивантажені тільки ті документи, зміни за якими зареєстровані з моменту попередньої вивантаження. Якщо зазначений період закінчення вивантаження, але не вказано початок періоду, то будуть передані всі документи до зазначеної дати (закінчення періоду) включно.

Параметри методу:

Таблиця 2.5 Опис елементів структури

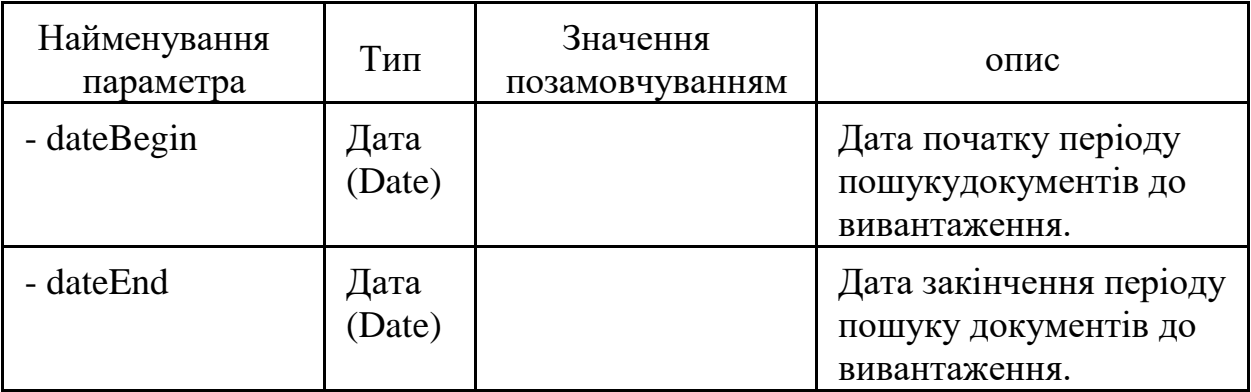

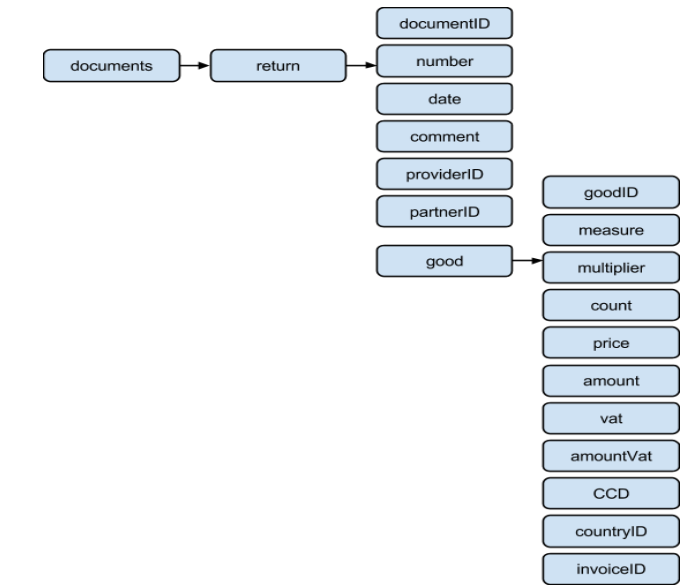

Рисунок 2.5 - Структура XML №5

Таблиця 2.6 Опис елементів структури

| Найменування   | Тип                      | Знач.позамо-                     | опис                                                                                                    |
|----------------|--------------------------|----------------------------------|----------------------------------------------------------------------------------------------------|
| елемента       |                          | вчуванням                        |                                                                                                    |
| documents      | комплексний              |                                  | Кореневий елемент списку<br>документів. Містить все-<br>редині список елементів<br>"return".                          |
| - return       | комплексний              |                                  | Кореневий елемент<br>структури, яка описує<br>документ"Повернення<br>товарів постачальнику".<br>Спискові властивість. |
| - - documentID | Рядок (Strin)            |                                  | Унікальний<br>ідентифікатордокумента.                                                                                 |
| - - number     | Рядок (Strin)            |                                  | Номер документа з БД<br><b>YT11.1</b>                                                                                 |
| - - date       | Дата і час<br>(DateTime) |                                  | Дата документа                                                                                                    |
| - - comment    | Рядок (Strin)            |                                  | Коментар до<br>документу(Причина<br>повернення).                                                                      |
| -providerID    | Рядок (Strin)            |                                  | Унікальний ідентифікатор<br>організації -<br>постачальника (з БД<br>YT10.2).                                          |
| - - partnerID  | Рядок (String)           |                                  | Унікальний ідентифікатор<br>контрагента - покупця<br>товару (з БД УТ10.2).                                            |
| - good         | комплексний              |                                  | Кореневий елемент<br>структури, яка описує<br>властивості одного рядка<br>товару. Спискові<br>властивість.            |
| --- goodID     | Число<br>(Intege)        |                                  | Код товару (з БД УТ10.2).                                                                                             |
| - - measure    | Число<br>(Intege)        | OI <sub>3</sub><br>номенклатур и | Код одиниці виміру<br>поOKEI                                                                                          |
| - - multiplier | Число<br>(Doubl)         | 1                                | Коефіцієнт<br>перерахункукількості<br>товару з поточної одиниці<br>виміру в базову.                                   |
| - - count      | Число                    |                                  | Кількість товару                                                                                                    |

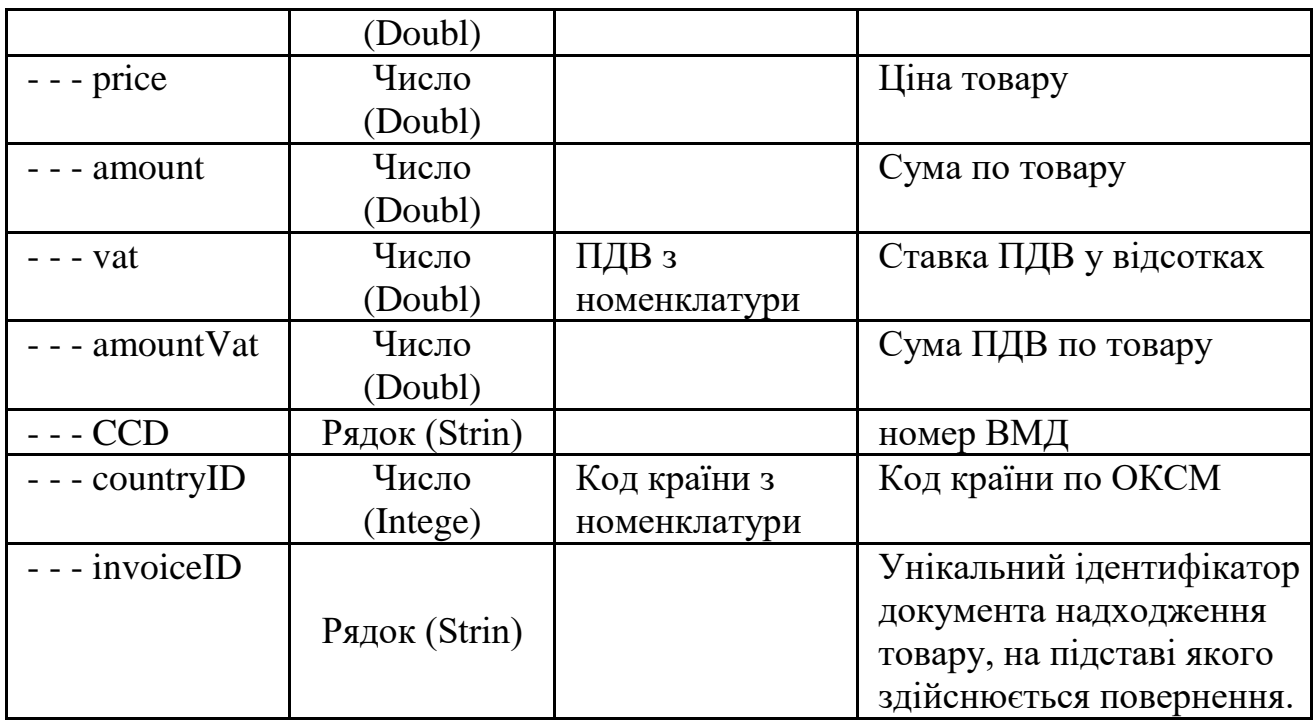

PriceDownload

Метод виконує завантаження документів "Установка цін номенклатури"

в УТ11.1. Як параметр методу передається список документів у вигляді об'єкта XDTO.

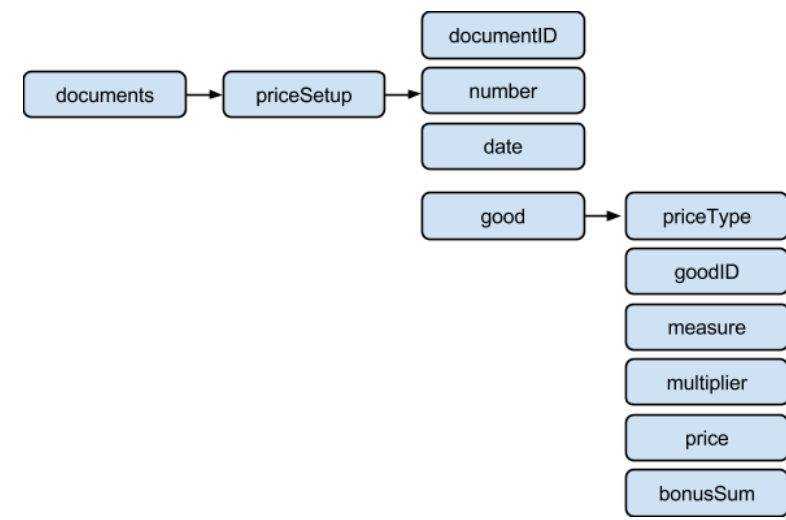

Рисунок 2.6 - Структура XML №6

Таблиця 2.6 Опис елементів структури

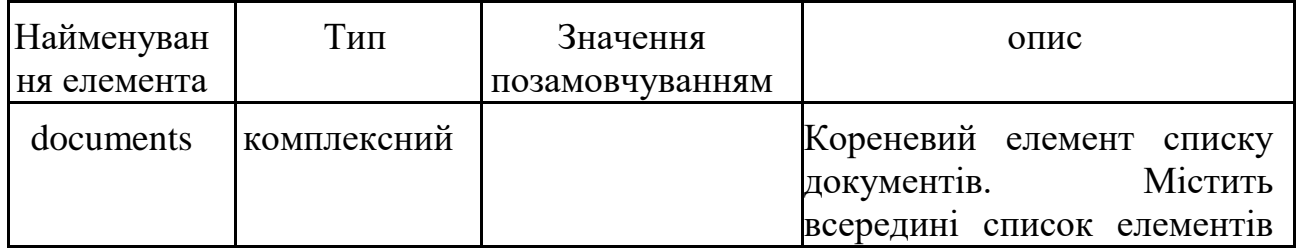

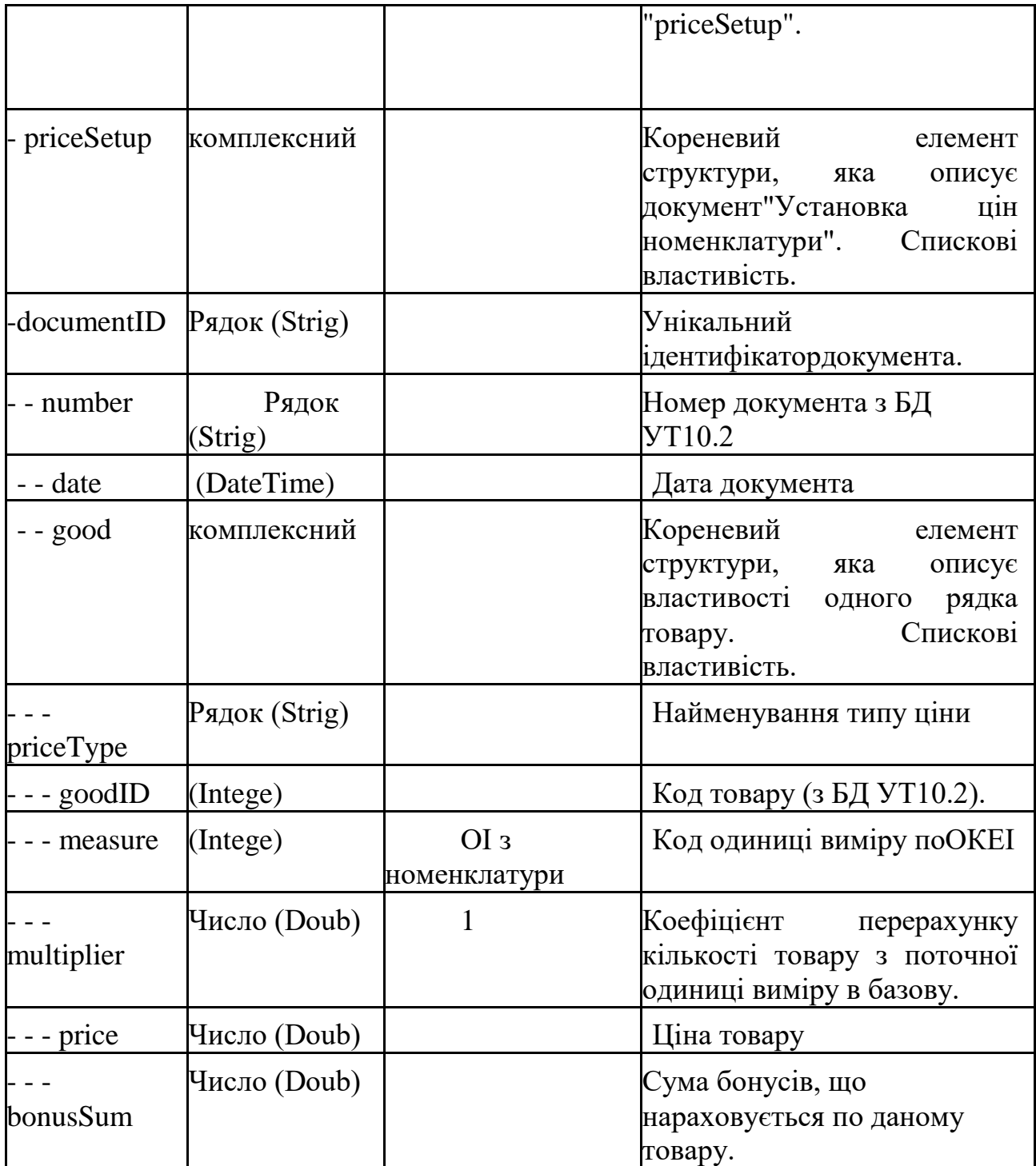

SalesOrderDownload

Метод виконує завантаження документів "Замовлення клієнта" в УТ11.1. перелік документів до завантаження передається як параметр методу.

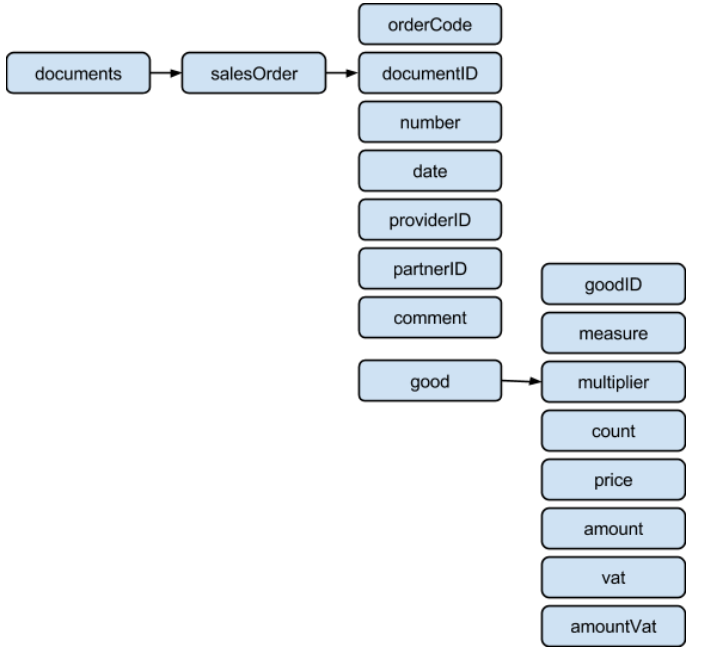

Рисунок 2.7 - Структура XML №7

Таблиця 2.7 Опис елементів структури

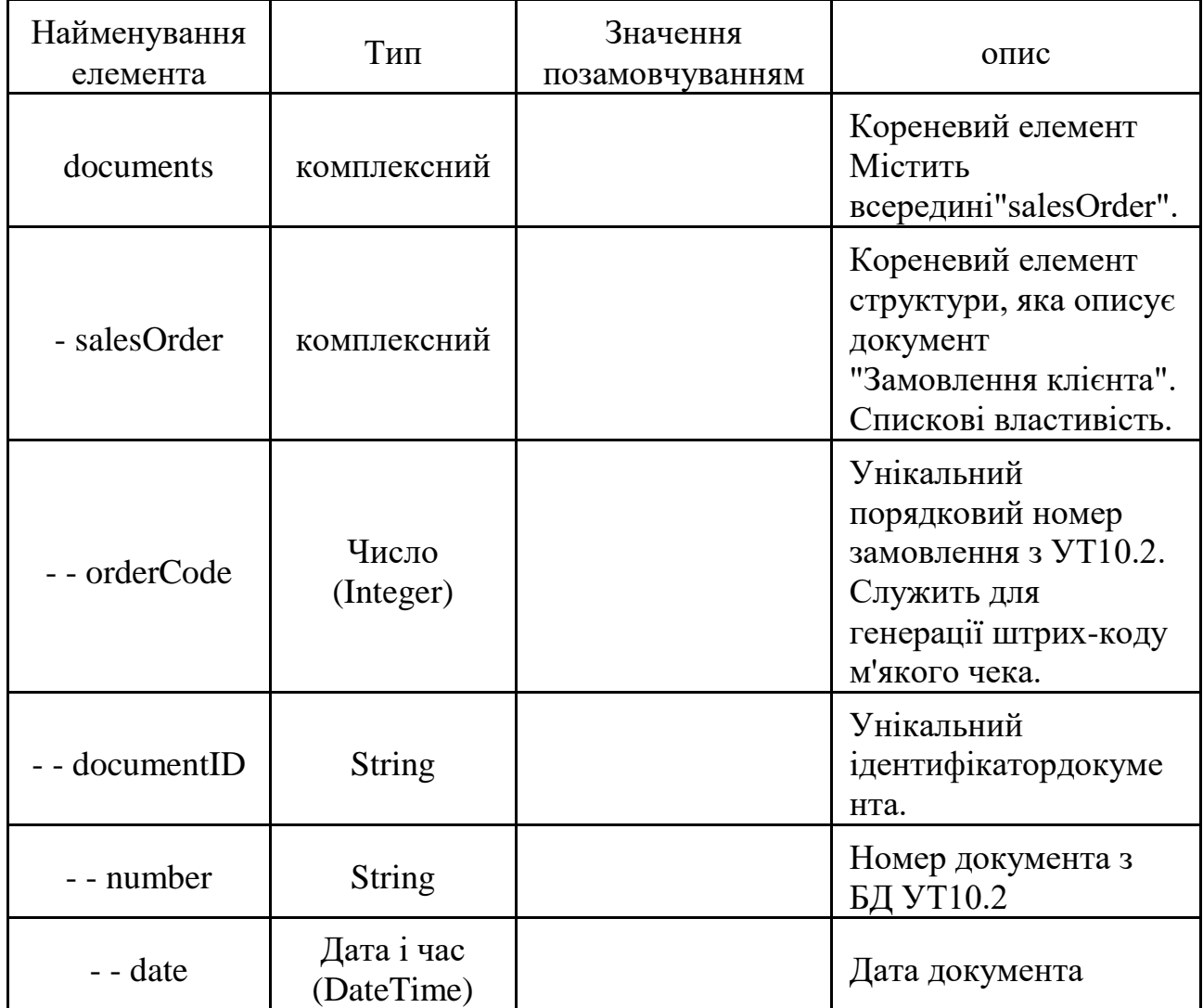

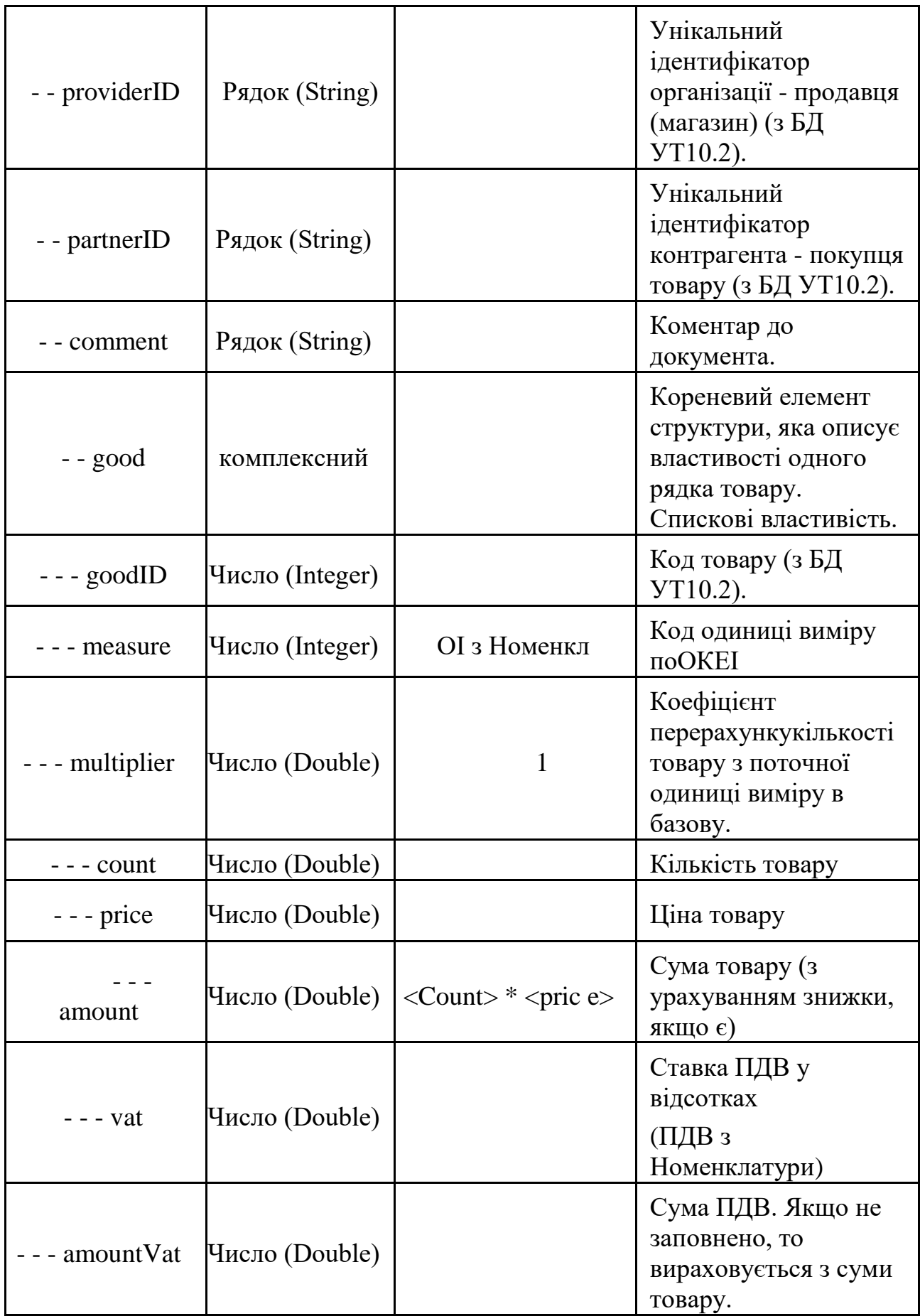

#### **2.6 Модель інформаційної системи**

<span id="page-27-0"></span>Наведемо модель інформаційної системи, наклавши технічні і функціональні вимоги до неї на функціональні і технічні можливості обраного для реалізації системи програмного забезпечення.

Існують і функціонують відокремлено одна від одної центральний офіс, розташований в приміщенні або на виділеному хмарному сервері, і магазини партнерів.

Основне програмне забезпечення центрального офісу:

 Головна база даних на основі доопрацьованій програми «1С Управління торгівлею 11.1" (варіант на SQL-сервері під операційною системою Windows Server 2012). Функції, що їх головною базою:

Зберігає в собі всі дані по господарським операціям магазинів з номенклатурою магазинів, при цьому господарські операції завантажуються в базу з головної бази даних і підлеглих баз магазинів. Таким чином, реалізує функцію централізованого сховища інформації та головного транспортного вузла (від бази головної бази магазинів і назад, від бази дистрибютора в сервер Set Retail 10 і назад). Робота головної бази повністю автоматизована і здійснюється під контролем адміністратора-спостерігача. Механізм транспорту реалізується з головною базою з нуля, з базами магазинів - на підставі модернізованого механізму розподілених інформаційних баз, наявного в складі

«1С: Управління торгівлею».

- Здійснює централізоване управління правами доступу, користувачами, макетами цінників і етикеток, настройками підлеглих баз магазинів мережі своїми вбудованими засобами.

 Бази мережових магазинів на основі доопрацьованій програми «1С: Управління торгівлею» (для кожного учасника мережі магазинів). У цих базах працюють співробітники магазинів за допомогою віддаленого підключення до сервера центрального офісу. Бази виконують функції:

- Відображення господарських операцій по магазину, з подальшою вивантаженням даних в головну базу (відображення надходження і повернення товарів, робота з замовленнями, переміщеннями, инвентаризациями і т.д.).

Заклади та роботи з власної номенклатурою магазину від сторонніх постачальників.

Контролю застосування цін (рекомендованих, мінімальних і максимальних роздрібних), бонусів, а також друку цінників і етикеток.

- Відображення операцій з виробництва товару (збірка комплектів, фасування).

- База центрального сервера Set Retail 10, що працює в зв'язці з базами 1С магазинів, що здійснює роботу касового софта і маркетингових програм. Програма використовує свій основний штатний функціонал. Set Retail 10 використовується для управління касами (настройки кас, права доступу касирів, управління ролями касирів, додаткова чекова аналітика).

- Централізованої вивантаження цін на магазини і їх каси.

Реалізації спільних бонусних програм лояльності, з можливістю вказувати будь-яку кількість нараховуються бонусів в контексті реалізованого товару чи сукупності товарів (наприклад, при покупці набору бонус може нараховуватися більше).

Реалізації індивідуальних програм лояльності магазинів партнерів.

Реалізації рекламних і маркетингових акцій будь-яких інших форматів.

Імпорту м'яких чеків з наборами товарів і заданими цінами, які можуть формуватися в різних джерелах (сайт, база дистрибютора, бази магазинів), а потрапляють в сервер Set Retail 10 через головну базу 1С мазазинів.

У мережевих магазинах розташовуються такі програмні комплекси та обладнання:

Каси з набором касового обладнання під управління програми Set

Retail 10 (спеціалізоване програмне забезпечення для кас під управлінням безкоштовної операційної системи Linux), що дозволяють вести продаж товару, як з торгового залу, так і з сайту по сформованому замовленню (м'якому чеку). Каса може працювати автономно необмежено довго, при цьому працюють і механізми продажу, і механізми нарахування знижок. В автономному режимі каса не дозволяє приймати оплату за подарунковими сертифікатами і бонусами. Обмеження пов'язані з необхідністю перевірки гасіння сертифіката і бонусів на сервері в момент застосування в цілях безпеки.

 Робочий комп'ютер товарознавця і директора магазину або кілька таких комп'ютерів, що реалізують робочі місця товарознавця і директора. Робоче місце забезпечує підключення до центрального офісу для роботи з базою 1С мережевих магазинів і моніторингу замовлень в інтернет-магазині. До робочого місця може бути підключено різне торгове обладнання: ручний сканер, термінал збору даних, принтер етикеток, принтер цінників, ваги і т.д. Ці пристрої або частина з них підключені через робочий комп'ютер до центрального офісу (проброшени порти і налаштовані драйвера) для коректної роботи з ними. Робоче місце стаціонарно і може працювати тільки при наявності зв'язку з центральним офісом.

 Торговельне обладнання магазину, склад якого визначається для кожного конкретного магазину окремо. До складу обладнання можуть входити: принтер цінників і принтер етикеток, що дозволяють реалізувати етікіровку і штрихкодування виробленого в магазині товару.

Всі магазини мережі об'єднані в віртуальну локальну мережу, яка дозволить безпечно передавати дані в мережі.

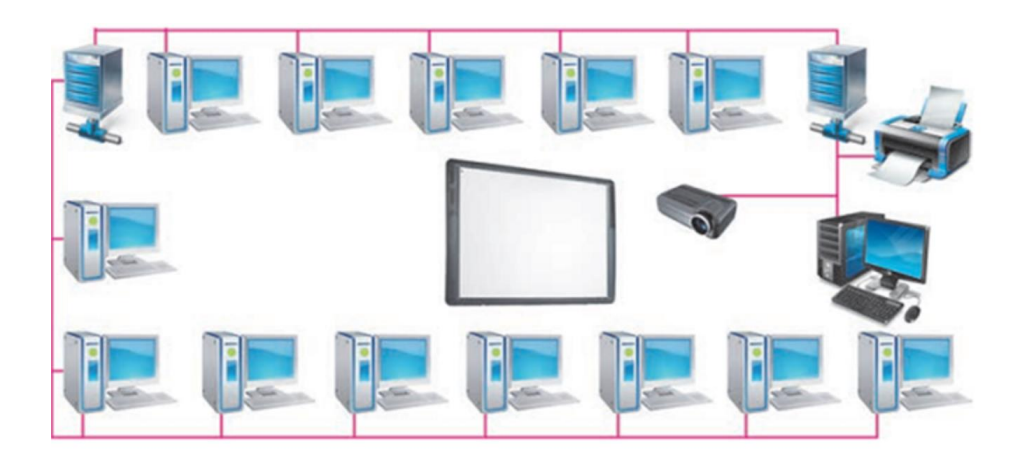

Рисунок 3.1 - Локальна мережа магазинів

Всі магазини підключені до центрального серверу і не мають зв'язку з іншими магазинами, тільки центральний сервер має доступ до всіх магазинах. Віртуальна мережа дозволяє здійснювати простий транспорт даних між сервером Set Retail 10 і касами, організувати необхідні додаткові сервіси в локальній мережі В рамках реалізації проекту будуть потрібні істотні доопрацювання на стороні 1С «Управління торгівлею 11.1" в декількох розрізах. Проста візуальна схема доопрацювання інформаційної системи представлена на малюнку 1. На малюнку представлені основні вузли інформаційної системи мережі магазинів, при цьому темним кольором відзначені ті вузли і зв'язки між ними, які були створені або доопрацьовані в рамках випускної роботи, а сірим кольором відзначені інші значущі вузли та існуючі зв'язки між ними.

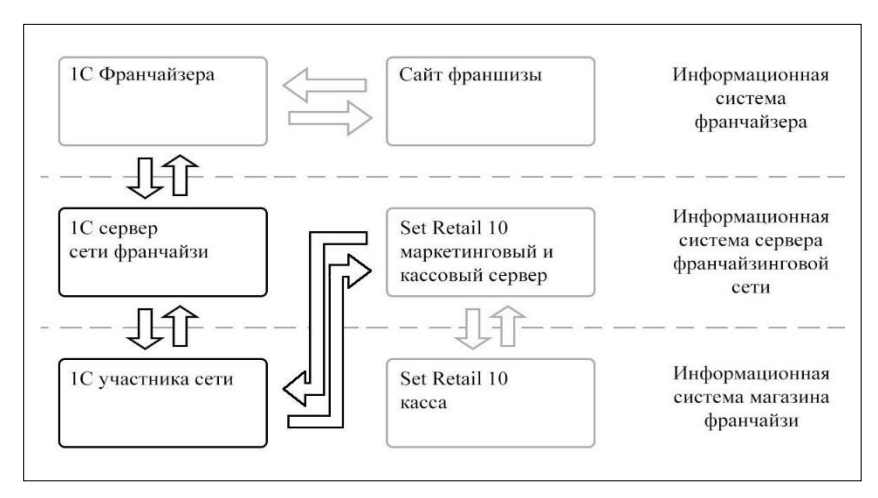

Рисунок 3.2 Схема моделі інформаційної системи мережі магазинів (франчайзенгу).

В рамках реалізації проекту буде потрібно:

 Реалізації програми обміну даними між базою мережі магазинів на основі «1С: Управління торгівлею, редакції 11» і базою дистрибютора на основі «1С: Управління торгівлею, редакції 10.2»

Доопрацювання механізму обміну між головною базою програми

«1С: Управління торгівлею» і її підлеглими вузлами, що включає заборону на завантаження з підлеглих баз змінених або створених карток номенклатури, управління документами ціноутворення.

Доопрацювання зовнішньої обробки обміну даними між

«1С: упраління торгівлею» і Set Retail 10, що включає розробку функцій вивантаження декількох типів цін в прив'язці до магазинів мережі, онлайнвивантаження переоцінок товарів і онлайн-завантаження чеків продажу і повернення.

 Доопрацювання внутрішніх механізмів конфігурації «1С: Управління торгівлею:

Доопрацювання прав доступу для користувачів 1С з магазинів, що включає заборону на вивантаження товарних довідників і довідників штрихкодів, створення номенклатури і зміна існуючої номенклатури.

Реалізація механізму призначення єдиного префікса для магазину використовується для кодування власне введених товарів, постачальників і приватних документів, а також для створення внутрішніх штрих-кодів для товарів.

Реалізація системи генерації внутрішнього штрихкоду з використанням коду товару дистрибьютора в форматі EAN13.

## **3. РОЗРОБКА ІНФОРМАЦІЙНОГО ТА ПРОГРАМНОГО ЗАБЕЗПЕЧЕННЯ**

Реалізація продукту складається з декількох важливих етапів, підготовчі етапи у вигляді збору вимог, визначення концепції вже виконані, тепер справа за практичною реалізацією. Перший крок реалізації - опис інформаційної моделі розробляється моделі системи в цілому разом з її функціями і архітектурними особливостями. За цим піде роздільне опис механізмів реалізації вузлів моделі, розроблених в рамках випускної роботи.

#### **3.1 Обмін даними між системами дистрибьютора і мережі магазинів**

<span id="page-32-0"></span>Для реалізації обміну даними між обліковою системою дистрибьютора на програмі «1С: Управління торгівлею, редакції 10.2» (далі УТ10.2) і облікової програми мережі магазинів на програмі «1С: Управління торгівлею, редакції 11.1» (далі УТ11.1) пропонується використовувати механізм вебсервісів на основі архітектури REST (REST-запити), реалізованих на стороні УТ11.1 (докладніше в додатку №1 «Технічне завдання на розробку програмного забезпечення»). З боку УТ10.2 потрібно створити механізм звернення до веб-сервісів УТ11.1.

В якості альтернативи обміну даними через веб-сервіси можуть виступати такі поширені варіанти, як обмін через файли (доставляються засобами каталогу обміну, ftp-ресурсу, email-повідомлення), або пряма запис в базу даних клієнта.

Великим і дуже вагомою перевагою обміну через веб-сервіси над файловим методом, є можливість реалізації обміну в реальному часі, тоді як обмін через файли завжди дискретний. Якщо при невеликому трафіку даних, обмін через файли можна налаштувати з дуже малим проміжком дискретності імітуючи тим самим обмін в реальному часі, то при зростанні трафіку малий проміжок дискретності, зажадає надлишкових потужностей від сервера і буде додатково навантажувати канали передачі даних.

Використання в якості способу обміну прямого запису в базу даних так само дозволяє отримати обмін в реальному часі, а так само даний спосіб в деяких випадках спрощує розробку такого механізму обміну. При цьому даний спосіб не безпечний і накладає суттєві обмеження на подальший розвиток системи, що розробляється, адже будь-яка зміна архітектури об'єктів обміну тягне за собою вимогу актуалізувати механізми обміну даними.

Для обміну даними між системами створений веб-сервіс Exchangetrade. Далі розглянемо об'єкти даних, транспорт яких був реалізований в рамках вебсервісу, а також тонкощі реалізації обміну для кожного об'єкта. Переліки реквізитів об'єктів, їх позначення, типи даних реквізитів, розмір та інші істотні якості докладно відображені в додатку №1, тому вважаю необов'язковим описувати їх в самій роботі докладно.

Довідкові дані, що передаються з УТ10.2 в УТ11.1:

 Довідник «Номенклатура», що включає перелік необхідних реквізитів. Об'єкти довідника, отримані в УТ11.1 з бази УТ10.2, блокуються для редагування, це дозволяє досягти однаковості довідника у всієї мережі магазинів.

 Довідник «Контрагенти», що включає перелік необхідних реквізитів. У базі мережі магазині всі контрагенти зберігаються в одному довіднику. Для поділу цих даних і для автоматичного створення в базі УТ11.1 організаційна мережа при імпорті довідника з УТ10.2, в УТ11.1 при завантаженні в залежності від наявності ознаки мережі торгівлі можуть створюватися як об'єкти довідника «Контрагенти», так і об'єкти довідника «Організації». На основі запису в довіднику «Організації» в подальшому може формуватися вузол бази мережі магазинів.

Документи, що передаються з УТ10.2 в УТ11.1 мають важливу особливість в правилах передачі. Всі документи передаються в непроведення вигляді. Проведення документів виконується користувачами магазину для забезпечення функції контролю. Після проведення документа магазином, він блокується і повторно вивантажити той же документ з УТ10.2 в УТ11.1 вже не можна. Зіставлення документів обміну здійснюється через стандартний регістр відомостей УТ11.1 «Відповідність об'єктів обміну інформаційних баз». Список документів, переданих з бази УТ10.2 в базу УТ11.1:

 Документ «Реалізація товарів і послуг» передається з УТ10.2 в УТ11.1 у вигляді документа «Надходження товарів і послуг» разом з усіма необхідними реквізитами та табличними частинами. Якщо документ «Реалізації товарів і послуг» в УТ10.2 був створений на підставі раніше відправленого документа з УТ11.1 «Заказ поставщику», то зв'язку ці при обміні зберігаються.

 Документ «Установка цін» передається в розрізі декількох типів цін. При цьому для документа діє виняток із правила передачі документів в непроведення вигляді. Документи установки цін передаються проведеними і відразу потрапляють в регістр «Об'єкти заборонені для редагування» в цілях. Документ установки цін служить основою для реєстрації цін документом «Установка цін магазину». Таким чином досягається свобода в дотриманні цінової політики для мережі магазині, а також можливість змінити ціни і цінники в магазині у зручний час.

 Документ «Замовлення клієнта» передається з метою доставки замовлення в базу УТ10.2, далі в УТ11.1 і далі в базу Set Retail 10 (у вигляді «М'якого чека») для реалізації товарів на касі. Особливістю документа є наявність в ньому особливого штрихового коду, в якому містяться ідентифікатори магазину і номери «М'якого чека», за якими в подальшому на касі відбувається реалізація товару. Покупець інтернет-магазину може роздрукувати бланк замовлення, прийти з ним в магазин і в ньому на касі по штрихкоду на бланку він зможе оплатити і отримати своє замовлення.

Документи, що передаються з УТ11.1 в УТ10.2:

 Документ «Заказ поставщику» передається в базу УТ10.2 у вигляді документа «Замовлення покупця». Передача даних замовлення відбувається в тому випадку, якщо в якості контрагента-одержувача в документі вибрано контрагента мережевого магазину.

 Документ «Повернення товарів постачальнику» передається в базу УТ10.2 у вигляді документа «Повернення товарів від покупця». Механіка обміну аналогічна документу «Заказ поставщику».

 Веб-сервіс Exchangetrade реалізує кілька методів, призначених для обробки перерахованих типів даних:

• Метод GoodsDownload виконує завантаження довідника товарів (з групами), переданого в якості параметра (об'єкт XDTO) методу.

• Метод PartnersDownload виконує завантаження в УТ11.1 довідника «Контрагенти». Дані передаються в якості параметра методу.

Метод InvoiceDownload виконує завантаження документів

"Надходження товарів". Список документів до завантаження передається як параметр методу.

• Метод OrderUpload повертає список документів «Заказ поставщику». Як параметри методу передаються:

o Початок періоду - дата, починаючи з якої будуть вивантажені документи (включаючи цей день).

o Закінчення періоду - дата, за яку будуть вивантажені документи (включаючи цей день).

Якщо в параметрах передані порожні дати, то будуть вивантажені тільки ті замовлення, зміни за якими зареєстровані з моменту попередньої вивантаження. Якщо зазначений період закінчення вивантаження, але не вказано початок періоду, то будуть передані всі документи до зазначеної дати (закінчення періоду) включно.

• Метод ReturnUpload повертає список документів «Повернення товарів постачальнику». Як параметри методу передаються параметри «Початок періоду» і «Кінець періоду», аналогічно методу OrderUpload.

• Метод PriceDownload виконує завантаження документів «Установка

цін номенклатури» в УТ11.1. Як параметр методу передається список документів у вигляді об'єкта XDTO.

 Метод SalesOrderDownload виконує завантаження документів «Замовлення клієнта »в УТ11.1. Список документів до завантаження передається як параметр методу.

### **3.2 Конфігурація «управління торгівлею 11.1». Обмін з ут10.2**

Для реалізації обміну даними між конфігураціями "1С: Управління торгівлею" версії 10.2 (далі УТ10.2) і "1С: Управління торгівлею" версії 11.1 (далі УТ11.1) пропонується використовувати механізм Веб-сервісів (на основі архітектури REST, REST-запити ).

Обмін довідковою інформацією.

Завантаження в УТ11.1 довідника "Номенклатура".

Структура переданих даних елемента довідника "Номенклатура":

- Внутрішній код товару (Унікальний код товару для однозначної ідентифікації товару в БД УТ11.1) (тип "Число");

- В БД УТ11.1 зберігається в реквізит елемента номенклатури "Код постачальника".

- Артикул товару (тип "Рядок");
- Найменування робоче (внутрішнє) (тип "Рядок"):
- Найменування записується в реквізит "Найменування виробника".

- Якщо реквізит "Найменування" елемента номенклатури (в УТ11.1) не заповнений, то він заповнюється з найменування робочого.

 Найменування повне (для друку на цінниках, чеках, тощо. Документах) (тип "Рядок"):

Якщо реквізит "Найменування повне" елемента номенклатури (в УТ11.1) не заповнений, то він заповнюється з назви найменування повного з УТ10.2. Інакше дане поле ігнорується при завантаженні.

Код одиниці виміру по ОКЕІ (тип "Число");

- Ставка ПДВ у відсотках (тип "Число");
- Найменування виробника (тип "Рядок")
- Пошук виробника в БД УТ11.1 ведеться по найменуванню в

довіднику "Виробника". Якщо елемент довідника не знайдений, то буде створено новий;

Код країни походження товару по ОКСМ (тип "Число");

- Список штрихкодів товару (тип "Масив"):
- Штрихкод товару (тип "Рядок").

 Код батька (групи) номенклатури (тип "Рядок"). Унікальний код групи номенклатури з УТ10.2.

 Список батьків (груп) номенклатури (тип "Масив"). У списку вивантажуються всі групи (аж до кореневої), в яких ієрархічно містяться елементи номенклатури, присутні в даній транзакції обміну. Елементи списку складаються з:

- Код групи (тип "Рядок"). Код групи з УТ10.2.
- Код групи записується в реквізит "Код постачальника" групи номенклатури.
	- Найменування групи (тип "Рядок").
- Код батька (батьківської групи) (тип "Рядок"). Код батьківської групи з УТ10.2.

Завантаження в УТ11.1 довідника "Контрагенти".

У конфігурацію УТ11.1 з УТ10.2 передається довідник контрагентів (по посиланню з документів) для реалізації програм лояльності в "SET Retail 10".

Структура переданих даних елемента довідника "Контрагенти":

 Унікальний ідентифікатор контрагента (внутрішній ідентифікатор елемента довідника в БД УТ10.2) (тип "Рядок", довжина 36 символів);

- $IIHH$  (тип "Число");
- КПП (тип "Число");
- Найменування робоче (тип "Рядок");

Найменування повне (тип "Рядок");

 $\bullet$  "Магазин". Ознака того, чи є контрагент мережевим магазином (тип "Булево")

- При установці ознаки в значення "Істина" в УТ11.1 додатково буде створено елемент довідника "Організації", на підставі якого в подальшому можна формувати вузол БД магазина. Тобто в даному випадку Контрагент є власним юридичною особою новостворюваного мережевого-магазину.

 "Юр особа". Ознака того, чи є контрагент юридичною особою. (Тип "Булево")

- Якщо значення ознаки "Істина", то контрагент є юридичною особою, інакше фізичним.

Якщо ознака "Магазин" встановлено в значення "Істина", тоді в УТ11.1 замість елемента довідника контрагенти необхідно створювати елемент довідника "Організації".

2. Обмін документами.

Завантаження в УТ11.1 документа "Надходження товару".

 З УТ10.2 вивантажуються документи "Реалізація товару" від організації- постачальника в мережевий-магазин. При вивантаженні документів в УТ11.1 вони перетворюються в "Надходження товару".

Реквізити документа:

- Унікальний ідентифікатор документа (тип "Рядок", довжина 36 символів). Ідентифікатор документа з УТ10.2 для однозначної ідентифікації документів. Для кожного завантаженого документа створюється запис в регістрі "Відповідність об'єктів інформаційних баз", де:

- "Унікальний ідентифікатор" записується в регістр "Відповідність об'єктів інформаційних баз" в реквізит "УнікальнийІдентіфікаторПріемніка".

- Вузол обміну - вузол нового плану обміну "Обмін з зовнішньої торгової системою УТ".

- в реквізит "УнікальнийІдентіфікаторІсточніка" зберігається посилання

на записується у УТ11.1 документ.

- в реквізити "ТіпІсточніка" і "ТіпПріемніка" записуються типи документів відповідно.

- в ресурс регістра "УнікальнийІдентіфікаторІсточнікаСтрокой" записується строкове представлення посилання на документ з УТ11.1.

- Унікальний ідентифікатор замовлення (тип "Рядок", довжина 36 символів).

- Унікальний ідентифікатор замовлення, раніше переданий з БД УТ11.1. Якщо документ надходження товарів створений не на підставі замовлення, то реквізит не заповнюється.

- При завантаженні з цього ідентифікатором в документ надходження підставляється документ "Заказ поставщику".

- Номер замовлення (номер передається з БД УТ11.1) (тип "Рядок")

- Номер передається, якщо документ був створений на підставі замовлення, інакше номер порожній;

- Унікальний ідентифікатор постачальника (внутрішній код організації з БД УТ10.2) (тип "Рядок", довжина 36 символів);

- За унікальним ідентифікатором виконується пошук в регістрі відомостей "Відповідність об'єктів інформаційних баз".

- Унікальний ідентифікатор контрагента-одержувача (магазин) (внутрішній код контрагента з БД УТ10.2) (тип "Рядок", довжина 36 символів); За унікальним ідентифікатором виконується пошук в регістрі відомостей "Відповідність об'єктів інформаційних баз".

- Дата документа (тип "Дата і час");

- Номер документа (номер документа з префіксом з БД УТ10.2) (тип "Рядок");

Таблична частина документа "Товари":

- Код номенклатури (унікальний код товару з БД УТ10.2) (тип "Число");

- Код одиниці виміру (ОІ) за ОКЕІ (якщо значення не заповнено, то підставляється базова ОІ номенклатури) (тип "Число");

- Коефіцієнт перерахунку в базові ОІ (необов'язкове, за замовчуванням значення 1) (тип "Число");

- Кількість товару (тип "Число");

- Ціна товару (тип "Число");

- Сума по товару (тип "Число");

- Ставка ПДВ (якщо значення не заповнено небуде активована, то підставляється ставка ПДВ з номенклатури) (тип "Число");

- Сума ПДВ (якщо не заповнено, то вираховується за ставкою ПДВ з суми по товару) (тип "Число");

- Номер ВМД (тип "Рядок");

- Код країни походження товару.

Документ завантажується в БД УТ11.1 непроведеним (проведення документа виконується користувачами в вузлах магазинів). При повторному завантаженні документа поля документа перезаписувати тільки, якщо прапор проведення документа не встановлено (документ не проведено). Якщо документ проведено, то при повторному завантаженні він ігнорується. Пошук документа в базі ведеться по регістру відомостей "Відповідність об'єктів інформаційних баз".

Вивантаження з УТ11.1 документа "Заказ поставщику".

З УТ11.1 вивантажуються документи "Замовлення постачальникові" (постачальник для вивантаження контрагент-постачальник) від Організації мережевому магазину.

Структура даних:

Реквізити документа:

- Унікальний ідентифікатор документа (тип "Рядок", довжина 36 символів). Ідентифікатор документа "Заказ поставщику" з УТ11.1 для однозначної ідентифікації документа при наступних обмінах.

- Унікальний ідентифікатор постачальника (внутрішній код організації з БД УТ10.2) (тип "Рядок", довжина 36 символів);

- Унікальний ідентифікатор підставляється з регістра відомостей "Відповідність об'єктів інформаційних баз".

- Унікальний ідентифікатор контрагента-замовника (внутрішній код контрагента з БД УТ10.2) (тип "Рядок", довжина 36 символів);

- Унікальний ідентифікатор підставляється з регістра відомостей "Відповідність об'єктів інформаційних баз".

- Дата документа (тип "Дата і час");

- Номер документа (номер документа (унікальний в рамках року) з префіксом з БД УТ11.1) (тип "Рядок");

- Статус замовлення ( "КПоступленію", "Закрито") (тип "Рядок");

Таблична частина документа "Товари":

- Код номенклатури (унікальний код товару з БД УТ10.2) (тип "Число");

- Код одиниці виміру (ОІ) за ОКЕІ (якщо значення не заповнено, то підставляється базова ОІ номенклатури) (тип "Число");

- Коефіцієнт перерахунку в базові ОІ (необов'язкове, за замовчуванням значення 1) (тип "Число");

- Кількість товару (тип "Число");

- Ціна товару (тип "Число").

- Сума (Тип "Число"). (Переважно використання ціни, так як усуваємо проблему округлення.)

Вивантаження з УТ11.1 документа "Повернення товарів постачальнику".

 З конфігурації УТ11.1 вивантажуються документи "Повернення товарів постачальнику" (відбір по контрагенту-постачальник) від Організації магазину.

Реквізити документа:

- Унікальний ідентифікатор документа (тип "Рядок", довжина 36

символів). Ідентифікатор документа "Повернення товарів постачальнику" з УТ11.1 для однозначної ідентифікації документа.

- Унікальний ідентифікатор постачальника (внутрішній код організації з БД УТ10.2) (тип "Рядок", довжина 36 символів);

- Унікальний ідентифікатор підставляється з регістра відомостей "Відповідність об'єктів інформаційних баз".

- Унікальний ідентифікатор контрагента-покупця (мережевий магазин) (внутрішній код контрагента з БД УТ10.2) (тип "Рядок", довжина 36 символів);

- Унікальний ідентифікатор підставляється з регістра відомостей "Відповідність об'єктів інформаційних баз".

- Дата документа (тип "Дата і час");

- Номер документа (номер документа (унікальний в рамках року) з префіксом з БД УТ11.1) (тип "Рядок");

- Коментар (тип "Рядок").

Таблична частина документа "Товари":

- Код номенклатури (унікальний код товару з БД УТ10.2) (тип

"Число");

- Код одиниці виміру (ОІ) за ОКЕІ (якщо значення не заповнено, то підставляється базова ОІ номенклатури) (тип "Число");

- Коефіцієнт перерахунку в базові ОІ (необов'язкове, за замовчуванням значення 1) (тип "Число");

- Кількість товару (тип "Число");

- Ціна товару (тип "Число");

- Сума по товару (тип "Число");

- Ставка ПДВ (якщо значення не заповнено небуде активована, то підставляється ставка ПДВ з номенклатури) (тип "Число");

Сума ПДВ (якщо не заповнено, то вираховується за ставкою ПДВ з суми по товару) (тип "Число");

- Номер ВМД (тип "Рядок");

- Код країни походження товару (за замовчуванням підставляється код країни з елемента довідника "Номенклатура") (тип "Число");

- Унікальний ідентифікатор документа "Надходження товарів", раніше завантаженого з УТ10.2.

- Якщо в документі "Повернення товарів постачальнику" для товару, що повертається вказана партія, по якій надійшов товар, і документ цієї партії завантажений раніше з УТ10.2, то необхідно вивантажити ідентифікатор цього документа партії.

- Ідентифікатор документа підставляється з регістра "Відповідність об'єктів інформаційних баз".

Завантаження в УТ11.1 документів "Установка цін".

 У УТ11.1 завантажуються призначені в центральній базі УТ10.2 ціни по різних типах цін.

Реквізити документа:

Унікальний ідентифікатор документа (тип "Рядок", довжина 36 символів). Ідентифікатор документа з УТ10.2 для однозначної ідентифікації документів. Для кожного завантаженого документа створюється запис в регістрі "Відповідність об'єктів інформаційних баз";

- Дата документа (тип "Дата і час");

- Номер документа (номер документа з префіксом з БД УТ10.2) (тип "Рядок");

- Таблична частина документа "Товари":

- Найменування типу ціни (тип "Рядок")

- Пошук відповідного типу цін в БД УТ11.1 ведеться по

найменуванню. Якщо тип цін не знайдений, то буде створено новий.

Налаштування типу цін необхідно виконувати на стороні УТ11.1.

- В одному документі може бути передано кілька типів цін на товар

- Код номенклатури (унікальний код товару з БД УТ10.2) (тип

"Число");

- Код одиниці виміру (ОІ) за ОКЕІ (якщо значення не заповнено, то підставляється базова ОІ номенклатури) (тип "Число");

- Коефіцієнт перерахунку в базові ОІ (необов'язкове, за замовчуванням значення 1) (тип "Число");

- Ціна товару (тип "Число");

- Розмір бонусу (тип "Число", точність 2 знака після коми). Для кожного типу цін по кожному товару призначається розмір бонусу в гривнях. (Детальніше про реєстрацію бонусів див. Частину 3).

Документ "Установка цін" завантажується проведеним. Посилання на документ записується в регістр "Відповідність об'єктів інформаційних баз". Документ завжди потрапляє в регістр "Об'єкти заборонені для редагування". Документ є основою для реєстрації цін документом "Установка цін магазину"Для всіх завантажених документів "Установка цін" реквізит "Завантажено з зовнішньої системи" встановлюється в значення "Істина".

Вивантаження в УТ11.1 документа "Замовлення клієнта"

 Документ замовлення покупця оформляється в УТ10.2 і передається в УТ11.1 для подальшої вивантаження в Set Retail в якості м'якого чека.

• Реквізити документа:

- Код замовлення (тип "Число", 7 знаків). Код замовлення являє собою унікальний номер замовлення, сформований в УТ10.2. Призначений для генерації штрих-коду м'якого чека.

- Принцип формування штрихкоду: 28 + <КодМагазіна (3 знаки)> + <УнікальнийНомерЗаказа (7 знаків)> + <КС>.

- Унікальний ідентифікатор документа (тип "Рядок", довжина 36 символів). Ідентифікатор документа з УТ10.2.

- Унікальний ідентифікатор записується в регістр відомостей "Відповідність об'єктів інформаційних баз".

- При завантаженні документів виконується пошук за унікальним

ідентифікатором в регістрі. Якщо ідентифікатор знайдений, то документ перезаписується за посиланням.

- Унікальний ідентифікатор контрагента-покупця (тип "Рядок", довжина 36 символів). Ідентифікатор контрагента з БД УТ10.2.

- За унікальним ідентифікатором виконується пошук в регістрі відомостей "Відповідність об'єктів інформаційних баз".

- Унікальний ідентифікатор контрагента-продавця (мережевий магазин) (внутрішній код контрагента з БД УТ10.2) (тип "Рядок", довжина 36 символів);

- За унікальним ідентифікатором виконується пошук в регістрі відомостей "Відповідність об'єктів інформаційних баз" відповідної організації.

- При завантаженні підставляється в поле "Організація". Значення реквізиту "Склад" заповнюється за основним складом магазина Організації.

- Дата документа (тип "Дата і час");

- Номер документа (номер документа (унікальний в рамках року) з префіксом з БД УТ10.2) (тип "Рядок");

- Коментар (тип "Рядок"). Коментар до замовлення, якщо необхідний.

Таблична частина документа "Товари":

- Код номенклатури (тип "Число");

- Код одиниці виміру (ОІ) за ОКЕІ (якщо значення не заповнено, то підставляється базова ОІ номенклатури) (тип "Число");

- Коефіцієнт перерахунку в базові ОІ (тип "Число");

- Кількість товару (тип "Число");

- Ціна товару (тип "Число");

- Сума по товару (тип "Число");

- Сума та ставка ПДВ (тип "Число");

#### **3.3 Внутрішні механізми облікової системи мережі магазинів**

<span id="page-45-0"></span>Як було озвучено в попередніх розділах випускної роботи, не всі функції програми «1С: Управління торгівлею» задовольняють поставленим технічним

вимогам. У параграфі описані внутрішні механізми конфігурації програми, які були створені з нуля або змінені в рамках випускної роботи.

З метою скорочення навантаження на центральний сервер і зменшення потенційного розміру бази, змінена процедура проведення документів в головній базі магазинів. 11 типів документів (повний список і деталі реалізації описані в додатку №1) під час проведення в центральній базі не здійснюють рухів, тобто проводяться без контролю залишків і записи даних по регістрах. Ці ж документи при проведенні в базах вузлів магазинів поводяться стандартним чином.

У конфігурацію додано кілька нових типів даних:

- Додано довідник Магазини, в розрізі якого здійснюється поділ розподіленої бази на бази роздрібної торгівлі та базу даних дистрибьютора. Так само довідник використовується для реєстрації цін (мінімальних, рекомендованих і додаткових видів) в розрізі магазину. Магазин може мати кілька складів, прив'язаний до Організації та має унікальний префікс, що використовується в системі генерації штрихових кодів інтернет-замовлень і товарів. Довідник доданий головним чином для того, щоб не наражати на глибокій переробці довідник складів, що широко використовується у внутрішніх механізмах програми.

- Для підтримки обміну між конфігураціями УТ11.1 і УТ10.2 доданий новий план обміну «Обмін з зовнішньої торгової системою УТ».

- Для реєстрації цін номенклатури, завантажених з УТ10.2, добавлена копія регістра відомостей «Ціни номенклатури» - «Ціни номенклатури завантажені». Таке рішення дозволяє одночасно зберігати в обліковій системі магазину інформацію про всі рекомендовані переоцінки і зберегти стандартний механізм реєстрації цін в базі магазинів.

- Для зберігання інформації про бонусних балах доданий регістр відомостей «Суми бонусу за видом цін».

- Доданий документ «Установка цін магазину», за допомогою якого

магазини керують цінами і бонусами на товари в магазині. Документ здійснює рухи по регістрах «Ціни номенклатури» і «Суми бонусів за видом цін». Причому, для товарів УТ10.2 передбачена функція заборони зміни суми бонусу. Документ має розширену функціональність, щодо стандартного документа установки цін УТ11.1:

- Передбачено введення на підставі документів Надходження товарів і Установки цін;

- Додані функції пакетного зміни цін щодо кожного з типів цін на відсоток або сумою, а також округлення до різних порядків по арифметичним правилам або завжди в більшу сторону;

- Форма документа адаптована для роботи з декількома типами цін і бонусами одночасно.

- Для управління правами користувачів в системі, додано дві нові ролі з індивідуальним набором привілеїв і обмежень - Директор магазину і оператор (товарознавець).

- Для коректної реалізації механізму заборони на редагування деяких документів, завантажених з УТ10.2, створений регістр відомостей «Об'єкти заборонені для редагування» і додана підписка на подію виду «перед записом об'єкта».

Кілька типів даних конфігурації зажадали внесення змін до своїх алгоритми роботи:

- У довіднику Номенклатура змінена процедура запису об'єктів для запису змін довідника в плани обміну УТ11.1 з УТ10.2 і обміну по магазинах, доданий ряд нових реквізитів, що відображають інформацію про товар в базі УТ10.2. Так само для елементів довідника зрад спосіб генерації коду. Тепер за кодом товару можна визначити магазин, в якому була створена картка товару, і магазин, який першим запросив товар з бази УТ10.2, визначити створений товар в магазині, або завантажений з УТ10.2.

- Довідник «Контрагенти» зазнав незначних змін в частині процедури запису об'єктів для забезпечення обміну даними між УТ11.1 і УТ10.2 і обміну.

- У довідник «Склади» доданий реквізит «Магазин», який вказує на

приналежність складу до певного магазину.

- Змінено алгоритм генерації внутрішнього штрихового коду товару. Тепер з штрихового коду в форматі EAN13 (стандартний трінадцатізначний числовий код в міжнародному форматі) можна визначити:

- Тип товару (штучний товар або ваговій, товар магазину або постачальника),

- Картку товару (за кодом постачальника, для зовнішніх товарів, коду номенклатури, для товарів магазину) для газованої води,

- Вага товару в грамах для вагових товарів,

- Магазину, де товар був створений або визначити, що товар загальний..

- До складу реквізитів документа «Установка цін номенклатури» доданий ознака завантаження документа з УТ10.2, в табличну частину товарів доданий реквізит, що відображає значення бонусу. Для документа додано рух по регістру «Суми бонусів за видами цін». Якщо документ завантажений з УТ10.2, то він робить рух по регістру «Ціни номенклатури завантажені», при цьому по регістру «Ціни номенклатури» рухів не проводиться.

#### <span id="page-48-0"></span>**3.4 Обмін даними всередині системи мережі магазинів**

Кожен учасник мережі магазину працює у власній базі даних УТ11.1 представляє собою підлеглий вузол розподіленої інформаційної бази даних. У конфігурації УТ11.1 передбачений механізм побудови з фільтрацією за довідником Організацій. Стандартний по організаціям не задовольняє деяким вимогам до системи. Щоб не піддавати типовий механізм сильної переробки, було прийнято рішення створити на його образом і подобою додатковий план обміну з фільтрацією даних за новим довідником «Магазини».

У вузол магазину з Центрального вузла УТ11.1 вивантажуються всі дані відносяться до даного магазину і все загальні довідники.

Щодо стандартного плану обміну змінюється механізм реєстрації об'єктів обміну - товари, контрагенти і допоміжні довідники мігрують тільки з центрального вузла в підлеглі. Так само і повторна вивантаження довідкових даних з головного вузла не змінює значень деяких реквізитів об'єктів, які могли бути змінені в вузлі магазину. Документи в підлеглі вузли вивантажуються з відбором по магазину, призначеного вузлу. Належність документа магазину визначається з реквізиту «Склад».

#### **3.5 Обмін даними з касовим сервером set retail 10**

<span id="page-49-0"></span>Існуючий на момент реалізації проекту механізм обмін даними між УТ11.1 і програмним забезпеченням «Set Retail 10» (далі

Set10) для відповідності його вимогам до системи і реалізованим доопрацюванням в УТ11.1 потрібно так само удосконалити.

Обмін дані реалізовано за допомогою зовнішньої обробки обміну даними для УТ11.1, яку можна довантажити в базу даних і використовувати для обміну.

Змінені механізми існуючої обробки обміну:

- Технологія обміну даними переведена з файлового формату обміну на обмін засобами веб-сервісів, реалізованих на стороні Set10. Замість механізму читання XML з файлів і запису XML у файли використовується механізм передачі / отримання даних XML в тілі запиту.

Структура переданих даних доповнена інформацією про декілька типів цін і бонусів, необхідних для функціонування маркетингових програм в автоматичному режимі. Відповідність додаткових типів задається в настройках обробки в табличній частині «Відповідність типів цін». Так само в структуру даних додано інформацію про касирів (ПІБ, тип облікового запису, дані авторизації за робочим місцем касира).

Завантаження даних про продажі змінена з урахуванням можливості завантаження в УТ11.1 даних про повернення товарів від покупців, продаж яких відбулася не в тій же зміні.

- При ручному вивантаженні даних в Set10 про ціни додані додаткові відбори, дозволяють реалізувати часткову вивантаження даних про продажі по необхідним критеріям, замість повного вивантаження за весь період.

Додаткові нові функції обробки обміну:

- Доданий модуль автоматичного обміну, який реалізує завантаження даних про продажі за чеками і вивантаження переоцінок товарів. Модуль реалізований засобами додавання двох зовнішніх

регламентних завдань (одне для завантаження, друге для вивантаження).

 Регламентні завдання із заданою періодичністю звертаються до вебсервісів Set10 для реалізації функцій завантаження нових чеків і вивантаження нових переоцінок.

Доданий модуль вивантаження замовлення покупця (отриманого з УТ10.2 або створеного в базі УТ11.1 магазину менеджером) у вигляді м'якого чека в Set10. Модуль реалізує продаж товару на касі по інтернет-замовлення з цінами інтернет-магазину.

#### **ВИСНОВКИ**

Одна з головних завдань випускної роботи - розробка механізмів обміну даними між інформаційними системами. В рамках випускної роботи реалізовано три різнопланових механізму обміну: обмін через веб сервіси, реалізовані на стороні 1С; обмін через веб-сервіси, реалізовані на стороні зовнішнього додатку; обмін через файли обміну. Завдяки різноманітності типів реалізованих обмінів, можу з упевненістю заявити, що обмін даними через веб-сервіси є найбільш ефективним, як з точки зору продуктивності системи, так і з точки зору безпеки інформаційних систем.

На особливу увагу заслуговує реалізація механізмів обміну даними між обліковою системою «1С: Управління торгівлею» і касовим сервером «Set Retail 10». В системі 1С передбачені стандартні способи інтеграції з касовими системами та іншим торгівельним і технологічним устаткуванням, але при цьому всі механізми взаємодії між 1С і зовнішніми програмами вимагають ручної ініціалізації обміну. Описаний в випускної роботі механізм автоматичного обміну даними з зовнішніми системами є новим і не має реалізації в інших програмних пакетах 1С. Важливою особливістю реалізації такого обміну, є можливість додавання функції автоматичного онлайн-обміну без внесення змін до сам програмний продукт - зовнішня обробка, розроблена на платформі 1С, може бути додана в будь-типове програмне забезпечення на платформі 1С.

<span id="page-51-0"></span>Іншим важливим результатом випускної роботи є доопрацювання деяких внутрішніх механізмів програми «1С: упраління торгівлею». Найбільшої уваги заслуговують доопрацювання системи, що розширюють її стандартну функціональність. Зокрема, істотній переробці піддався механізм управління роздрібними цінами, він став більш зручний в роботі і функціональний.

#### **СПИСОК ЛІТЕРАТУРИ**

1. М. Радченко. 1С: Програмування для початківців. Дітям та батькам, менеджерам і керівникам. Розробка в системі «1С: Підприємство 8.3». 2019. 781с.

2. . А. Ощенко. Азбука програмування в 1С: «Підприємство 8.3» І, 2015. 285с.

3. Максим Радченко, Е. Хрустальова. 1C: Підприємство 8.3. Практичний посібник розробника. Приклади і типові прийоми (+ 2epub). 2019. 964 с.

4. 161 можливість почати свою справу. Бізнес-довідник по бізнесу. М .: Франш, 2012. 128 с.

5. Ватутін С., Тришин М. Клонування бізнесу. та інші моделі швидкого зростання. СПб .: Пітер, 2013. 192 с.

6. Богачева Т., Сітосенко Е., Толмачов В. 1С: Підприємство 8. Конфігурація "Управління торгівлею». Редакція 11.1. Опис. Частина 1. М .: 1С, 2013. 750 с.

7. Богачева Т., Сітосенко Е., Толмачов В. 1С: Підприємство 8. Конфігурація "Управління торгівлею». Редакція 11.1. Опис. Частина 2. М .: 1С, 2013. 649 с.

8. Богачева Т.Г. 1С: Підприємство 8. Управління торговими операціями в питаннях і відповідях: практичний посібник. Видання 5. М .: 1С-Паблішинг, 2012. 819 с.

9. Радченко М.Г. 1C: Підприємство 8.2. Практичний посібник розробника. Приклади і типові прийоми. М .: 1С-Паблішинг, 2009. 872 с.

10. 1С:Бухгалтерія підприємства 8.2 – практичний посібник - Селищев H.B, 2016 рік, 386с.

#### **ДОДАТОК А**

- [1.](#page-61-0) Приклади xml-представлення об'єктів для обміну даними.
	- [Довідник "Номенклатура".](#page-54-0)
	- [Довідник "Контрагенти".](#page-54-1)
	- [Документ "Надходження товарів".](#page-56-0)
	- [Документ "Замовлення](#page-56-1) постачальникові".
	- [Документ "Повернення товарів постачальнику".](#page-58-0)
	- [Документ "Установка цін номенклатури".](#page-59-0)
	- Документ "Замовлення клієнта".
- [2.](#page-61-0) [Конфігурація 1С «Управління торгівлею 10.2».Обмін з УТ11.1](#page-61-1)
	- [Приклад реалізації SOAP-запиту.](#page-61-2)
	- [Відправка даних по товарах в БД УТ11.1.](#page-61-3)
	- [Завантаження документів "Повернення товарів постачальнику".](#page-62-0)

[3.конфігурація «управління торгівлею 11.1». Внутрішні механізми](#page-63-0)

- [Змінено процедури проведення документів.](#page-63-1)
- [Додано довідник "Магазини".](#page-63-2)
- [Доданий план обміну "Обмін з зовнішньої торгової системою УТ".](#page-63-3)

– [Додавання в конфігурацію регістра відомостей "Ціни номенклатури](#page-64-0) [завантажені](#page-64-0) ".

– [Доданий документ "Установка цін магазину".](#page-64-1)[Змінено довідник](#page-65-0)  ["Номенклатура".](#page-65-0)

– [Змінено довідник "Контрагенти".](#page-66-0)[Змінено довідник "Склади".](#page-66-1)

– [Доданий регістр відомостей "Об'єкти заборонені для редагування"](#page-66-2) [\(Незалежний\).](#page-66-2)

– [Додані 2 ролі.](#page-66-3)

– [Змінено механізм генерації внутрішнього штрихкоду товару.](#page-66-4)[Змінено](#page-67-0)  [документ "Установка цін номенклатури".](#page-67-0)

– [Доданий регістр відомостей "Суми бонусу за видом цін".](#page-67-1)

## **1. Приклади xml-представлення об'єктів для обміну даними.**

Довідник "Номенклатура".

<span id="page-54-1"></span><span id="page-54-0"></span>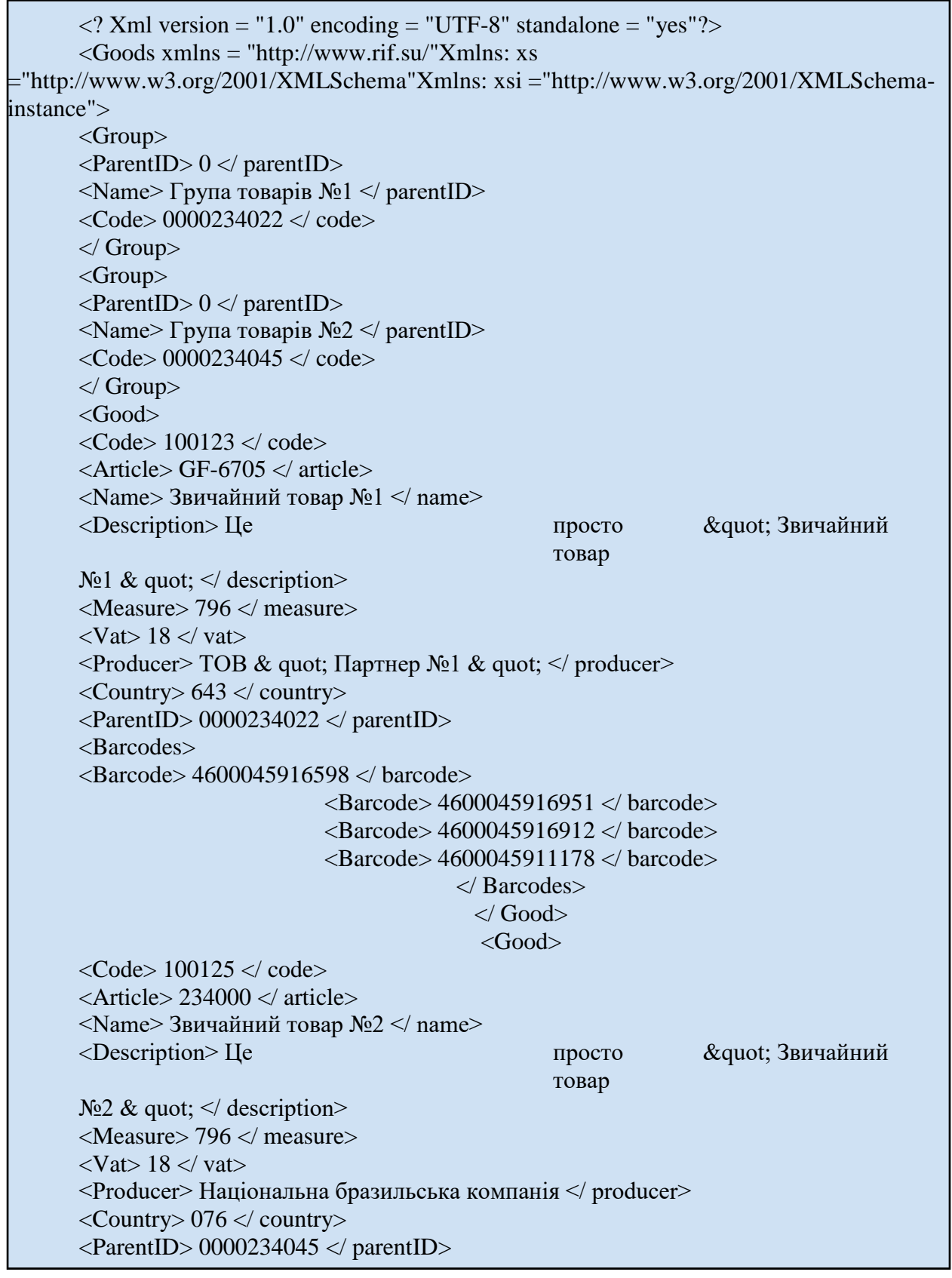

```
\langle Xml version = "1.0" encoding = "UTF-8" standalone = "yes"?>
     <partners xmlns = 
"http://www.rif.su/"
     xmlns: xs = "http://www.w3.org/2001/XMLSchema"Xmlns: xsi 
="http://www.w3.org/2001/XMLSchema-instance">
     <Partner>
     <Code> a4ace0cb4ed5f5df11e0ea84ec4beaf9 </ code>
     \langle INN> 11111111111 \langle INN><KPP> 45111111</KPP>
     <Name> Магазин Новосибірськ </ name>
     <Description> ТОВ & quot; Партнер №1 & quot; </ description>
     <Franchisee> true </ franchisee>
     <Company> true </ company>
     </ Partner>
     <Partner>
     <Code> 802c0015e9b8c48d11e2e8738e9db25a </ code>
     \langle INN> 222222222222 \langle INN>
     <KPP> 32555471 </ KPP>
     <Name> Магазин Всеволожськ </ name>
     <Description> ТОВ & quot; Роздрібна мережа & quot; </ description>
     <Franchisee> true </ franchisee>
     \langleCompany\rangle true \langle company\rangle</ Partner>
     <Partner>
     <Code> 802c0015e9b8c48d11e2e8738e9db25c </ code>
     <INN> 3333333333311 </ IN
     <KPP></KPP><Name> Покупець Іванов </ name>
     <Description> Іванов Е.И. </ Description>
     <Franchisee> false </ franchisee>
     <Company> false </ company>
     </ Partner>
     </ Partners>
```
Документ "Надходження товарів".

```
\leqMultiplier> 1 \leq multiplier>\langleCount> 7 \langle count>\langlePrice> 2000 \langle price>\alpha <Amount> 14000 \alpha amount>
                      \langle Vat \rangle 18 \langle vat \rangle\langleAmountVat> 2135.59 \langle amountVat>
                      <CCD> 12315464/786786975976/668876 </ CCD>
                      <CountryID> 076 </ countryID>
               </ Good>
       </ Invoice>
       <Invoice>
               <DocumentID> a4ace0cb4ed5f5df11e0ea84ec4be55f </ documentID>
               <OrderID> e45f60cb4ed5f5e5af70ea84ea45e567 </ orderID>
               <Number> ЦК0000102336 </ number>
               <Date> 12.05.2021T21: 47: 54 </ date>
               <OrderNumber> ВС000000007 </ orderNumber>
               <ProviderID> c9ade0cb4ff3d7da31a2ef84ec4fdbf2 </ providerID>
               <PartnerID> 802c0015e9b8c48d11e2e8738e9db25a </ partnerID>
               <Good>
                      <GoodID> 100124</ goodID>
                      <Measure> 796 </ measure>
                      <Multiplier> 1 </ multiplier>
                      <Count> 40 < count>\langlePrice> 780 \langle price>\leqAmount> 31200 \leq/ amount>\langle Vat \rangle 18 \langle Vat \rangle\langleAmountVat> 4759.32 \langle amountVat>
                      \langle CCD \rangle \langle CCD \rangle<CountryID> 643 </ countryID>
               \langle Good\rangle</ Invoice>
</ Documents>
```
Документ "Замовлення постачальникові".

<span id="page-56-1"></span>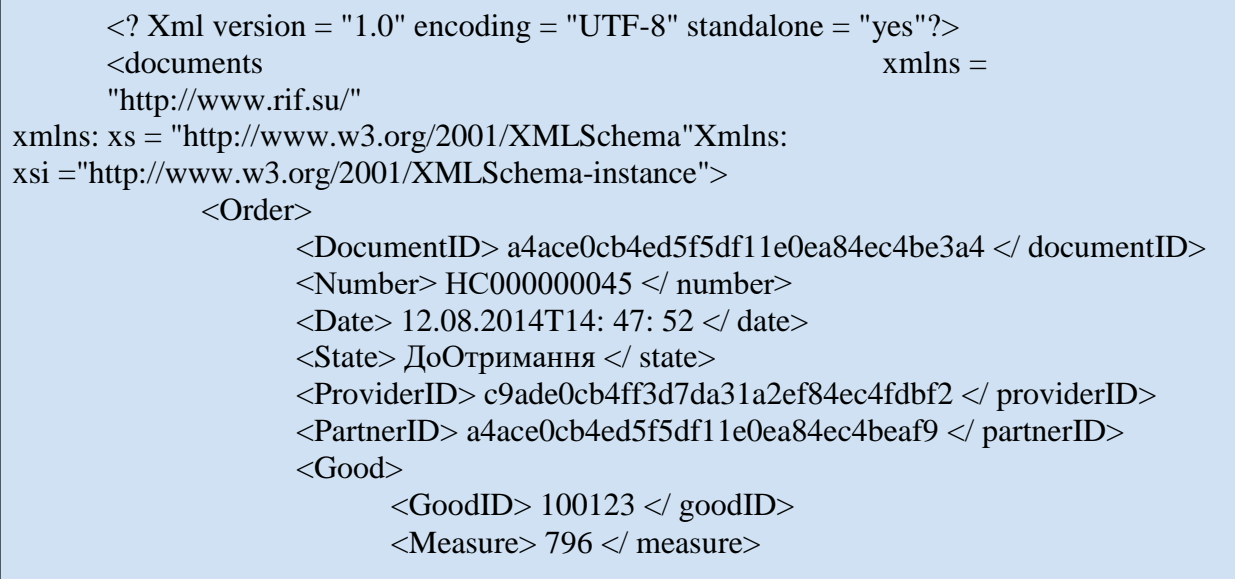

Документ « Замовлення постачальникові» (продовження)

```
\leqMultiplier> 1 \leq multiplier><Count> 10 </ count>\langlePrice> 1545 \langle price>\langleAmount> 15450 \langle amount>\langle Good\rangle<Good>
                      <GoodID> 100540</ goodID><Measure> 796 </ measure>
                      \leqMultiplier> 1 \leq multiplier><Count> 50 </ count>\langlePrice> 926.05 \langle price>
                      \langleAmount> 31200 \langle amount>\langle Good\rangle<Good>
                      <GoodID> 100125 </ goodID><Measure> 796 </ measure>
                      <Multiplier> 1 </ multiplier>
                      <Count> 7 </ count>\langlePrice> 2000 \langle price>\langleAmount> 14000 \langle amount></ Good>
       </ Order>
       <Order>
              <DocumentID> a4ace0cb4ed5f5df11e0ea84ec422b84 </ documentID>
              \leNumber> BC000000007\le/ number>
              <Date> 12.08.2014T14: 47: 52 </ date>
              <State> КПоступленію </ state>
              <ProviderID> c9ade0cb4ff3d7da31a2ef84ec4fdbf2 </ providerID>
              <PartnerID> 802c0015e9b8c48d11e2e8738e9db25a </ partnerID>
              <Good>
                      <GoodID> 100124</ goodID><Measure> 796 </ measure>
                      \leqMultiplier> 1 \leq multiplier><Count> 40 </ count>\langlePrice> 780 \langle price>\langleAmount> 31200 \langle amount>\langle Good\rangle</ Order>
</ Documents>
```
<span id="page-58-0"></span>Документ "Повернення товарів постачальнику".

<Date> 12.05.2021T21: 47: 52 </ date> <Comment> Порушення упаковки </ comment> <ProviderID> c9ade0cb4ff3d7da31a2ef84ec4fdbf2 </ providerID> <PartnerID> a4ace0cb4ed5f5df11e0ea84ec4beaf9 </ partnerID> <Good> <GoodID> 100123 </ goodID> <Measure> 796 </ measure>  $\leq$ Multiplier $> 1 \leq$  multiplier $>$  $<$ Count $>$  10  $<$ / count $>$  $\langle$ Price $> 1545 \langle$  price $>$  $\langle$ Amount $> 15450 \langle$  amount $>$ <Vat> 18 </ vat>  $\alpha$  < Amount Vat > 2356.78  $\alpha$  amount Vat >  $\langle CCD \rangle \langle CCD \rangle$ <CountryID> 643 </ countryID> <DocumentID> a4ace0cb4ed5f5df11e0ea84ec4be55f </ documentID> </ Good> <Good>  $<$ GoodID $>$ 100540 $<$ /goodID $>$ <Measure> 796 </ measure>  $\leq$ Multiplier $> 1 \leq$  multiplier $>$  $<$ Count $>$  50  $<$ / count $>$  $\langle$ Price $> 926.05 \langle$  price $>$  $\langle$ Amount $> 46302, 5 \langle$  amount $>$ <Vat> 18 </ vat>  $\alpha$  < Amount Vat > 7063.09  $\alpha$  amount Vat >  $\langle CCD \rangle \langle CCD \rangle$ <CountryID> </ countryID> <DocumentID> a4ace0cb4ed5f5df11e0ea84ec4be55f </ documentID>  $\langle$  Good $\rangle$ <Good>  $<$ GoodID $>$ 100125 $<$ /goodID $>$ <Measure> 796 </ measure> <Multiplier> 1 </ multiplier>  $<$ Count $>$  7  $<$ / count $>$  $\langle$ Price $>$  2000  $\langle$  price $>$  $\leq$ Amount $> 14000 \leq$  amount $>$ <Vat> 18 </ vat> <AmountVat> 2135.59 </ amountVat> <CCD> 12315464/786786975976/668876 </ CCD>  $\langle$ CountryID $> 076 \langle \langle$  countryID $>$ <DocumentID> a4ace0cb4ed5f5df11e0ea84ec4be55f </ documentID>  $\langle$  Good $\rangle$ </ Return> <Return> <DocumentID> a4ace0cb4ed5f5df11e0ea84ec4bea54 </ documentID>  $\langle$ Number> BC000000001  $\langle$ / number>  $\langle$ Date $> 16.05.2021 \langle$  date $>$ 

Документ "Установка цін номенклатури".

<span id="page-59-0"></span>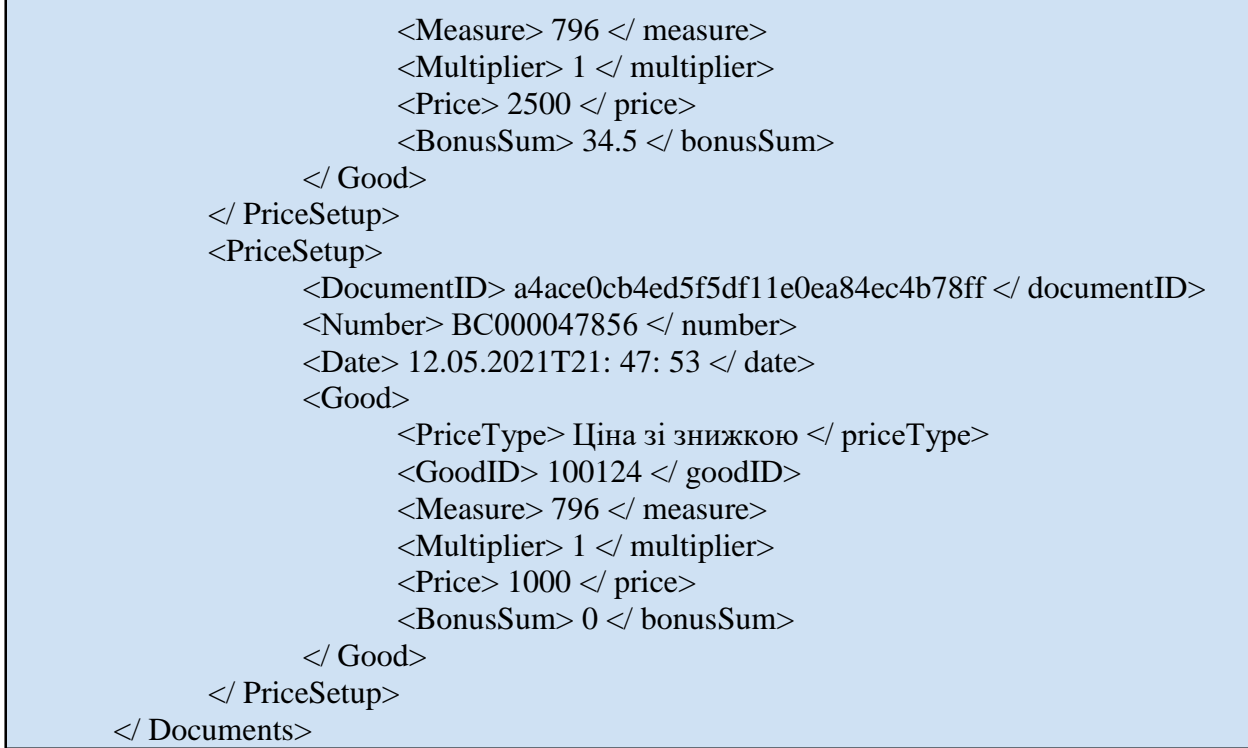

Документ "Замовлення клієнта".

```
\langle Xml version = "1.0" encoding = "UTF-8" standalone = "yes"?>
     <documents xmlns = 
"http://www.rif.su/"
     xmlns: xs = "http://www.w3.org/2001/XMLSchema"Xmlns: xsi 
="http://www.w3.org/2001/XMLSchema-instance">
     <SalesOrder>
     <OrderCode> 0000012 </ orderCode>
     <DocumentID> a4ace0cb4ed5f5df11e0ea84ec4beac4 </ documentID>
     <Number> ЦК0000102333 </ number>
     <Date> 12.05.2021T21: 47: 52 </ date>
     <ProviderID> c9ade0cb4ff3d7da31a2ef84ec4fdbf2 </ providerID>
     <PartnerID> a4ace0cb4ed5f5df11e0ea84ec4beaf9 </ partnerID>
     <Comment> Термінове замовлення. </ Comment>
     <Good>
     <GoodID> 100123< goodID>
     <Measure> 796 </ measure>
     \leqMultiplier> 1 \leq multiplier><Count> 10 </ count>\langlePrice> 1545 \langle price>\alpha <Amount> 15450 \alpha amount>
     \langle Vat \rangle 18 \langle vat \rangle\alpha < AmountVat > 2356.78 \alpha amountVat >
     </ Good>
     <Good>
     <GoodID> 100540< goodID>
     <Measure> 796 </ measure>
     <Multiplier> 1 </ multiplier>
```
Документ "Замовлення клієнта". (продовження)

```
<Count> 50 </ count>\langlePrice> 926.05 \langle price>
                        \langleAmount> 46302, 5 \langle amount>\langle Vat \rangle 18 \langle Vat \rangle\langleAmountVat> 7063.09 \langle amountVat>
                \langle Good\rangle<Good>
                        <GoodID> 100125 </ goodID><Measure> 796 </ measure>
                        \leqMultiplier> 1 \leq/ multiplier>
                        <Count> 7 </ count>\langlePrice> 2000 \langle price>\leqAmount> 14000 \leq amount>\langle Vat \rangle 18 \langle vat \rangle\langleAmountVat> 2135.59 \langle amountVat>
                \langle Good\rangle</ SalesOrder>
       <SalesOrder>
                <OrderCode> 0000012 </ orderCode>
                <DocumentID> a4ace0cb4ed5f5df11e0ea84ec4be55f </ documentID>
                \langleNumber> \langle IIK0000102336 \langle number>
                <Date> 12.08.2014T14: 47: 54 </ date>
                <ProviderID> c9ade0cb4ff3d7da31a2ef84ec4fdbf2 </ providerID>
                <PartnerID> 802c0015e9b8c48d11e2e8738e9db25a </ partnerID>
                <Comment> </ comment>
                <Good>
                        <GoodID> 100124</ goodID><Measure> 796 </ measure>
                        \leqMultiplier> 1 \leq multiplier>
                        <Count> 40 </ count>\langlePrice> 780 \langle price>
                        \langleAmount> 31200 \langle amount>\langle Vat \rangle 18 \langle vat \rangle\alpha <AmountVat> 4759.32 \alpha amountVat>
                </ Good>
       </ SalesOrder>
</ Documents>
```
### <span id="page-61-1"></span>**2. Конфігурація 1с «управління торгівлею 10.2». Обмін з УТ11.1**

<span id="page-61-0"></span>Всі обміни даними між УТ10.2 і УТ11.1 повинні бути ініційовані з боку УТ10.2. На стороні УТ10.2 необхідно розробити механізм звернень до веб-сервісів УТ11.1 за допомогою SOAP-запитів.

<span id="page-61-2"></span>Приклад реалізації SOAP-запиту.

Відправка даних по товарах в БД УТ11.1.

<span id="page-61-3"></span>Перем ОтветСервісу; Перем АдресWS = http: // <ServerName> / trade11 / ws / exchangetrade; АдресСервісу = СтрЗамінити (АдресWS, "<ServerName>", Сервер); ОпределеніеСервісу = Новий WSОпределенія (АдресСервісу, ім'я користувача, Пароль); Пространство Імен Сервісу ОпределеніеСервісу.Сервіси [0] .URIПросторуІмен; Ім'яСервісу = ОпределеніеСервісу.Сервіси [0] .Ім'я; Ім'яТочкbПідключення Виявлення Сервісу.Сервіси [0] .Точки Підключення [0] .Ім'я; ПроксіСервісe = Новий WSПроксі (ВизначенняСервісу, ПространствоІменСервісу, Ім'яСервісу, Ім'яТочкиПодключення); ПроксіСервісу.Пользователь = ім'я користувача; ПроксіСервісу.Пароль = Пароль; ФабрикаXDTOСервіс = ПроксіСервісу.ФабрикаXDTO; ТипСписокТоварів = ФабрикаXDTOСервіс.Тіп ( "exelfile"," Goods "); СписокТоварів = ФабрикаXDTOСервіс.Создать (ТіпСпісокТоваров);  $<<$  заповнених списку товарів ... >> ОтветСервісу = ПроксіСервісу.GoodsDownload (СпісокТоваров);

<span id="page-62-0"></span>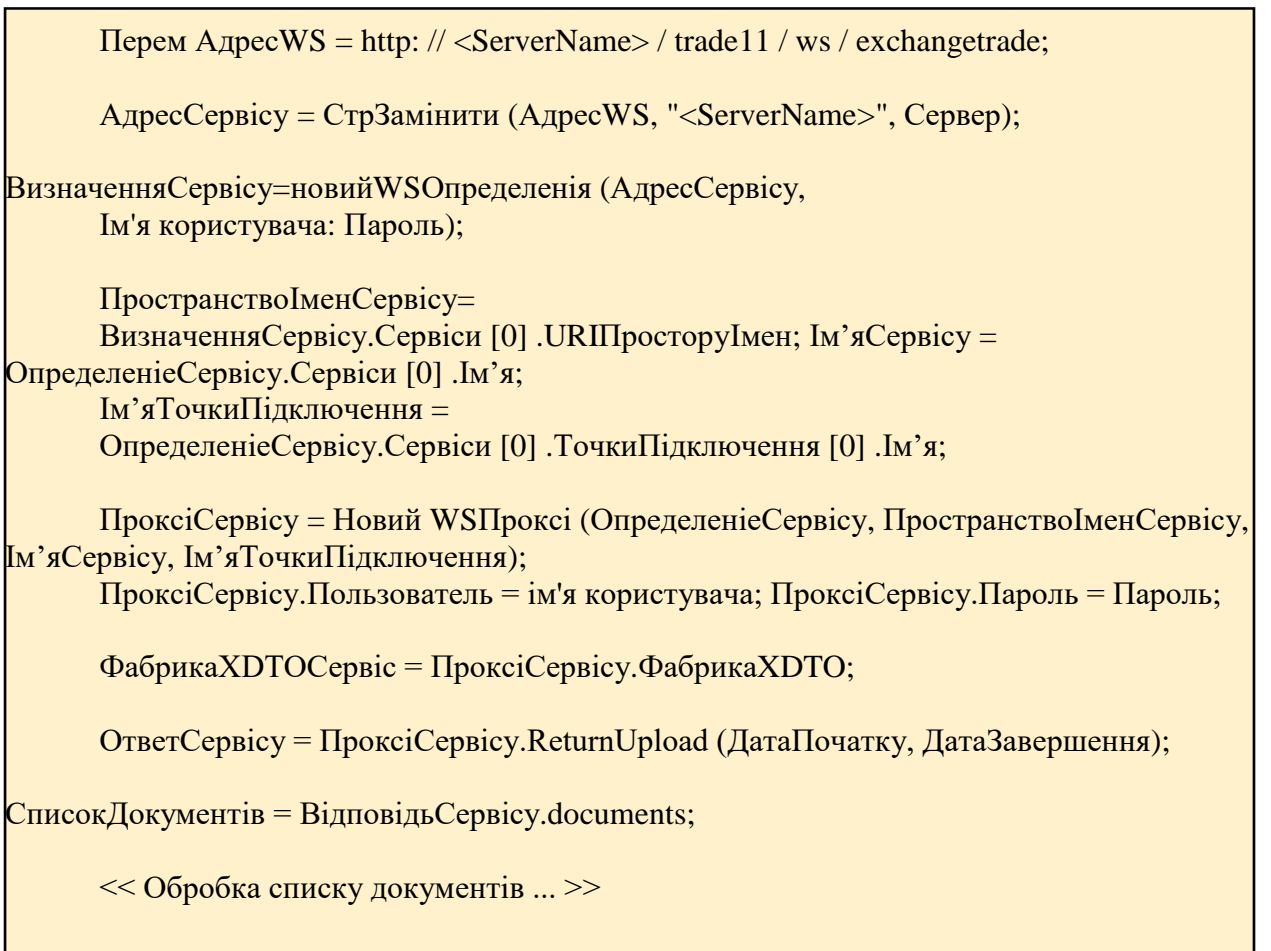

### <span id="page-63-0"></span>**3. Конфігурація «управління торгівлею 11.1». Внутрішні механізми**

У конфігурації УТ11.1 будуть проведені наступні зміни:

<span id="page-63-1"></span>Змінено процедури проведення документів.

- Процедури змінюються у наступних документів:
- "Надходження товарів";
- "Замовлення покупця";
- "Замовлення постачальникові";
- "Установка цін номенклатури";
- "Повернення товарів постачальнику";
- "Звіт про роздрібні продажі";
- "Видатковий касовий ордер";
- "Прибутковий касовий ордер";
- "Списання товарів";
- "Оприбуткування товарів";
- "Установка цін магазину"
- Все перерахований документи не можуть займатися рухів при проведенні в центральному вузлі бази даних. Тобто документ повинен проводиться без рухів і контролю залишків.

– При проведенні документів в вузлах магазинів (в тому числі і при завантаженні з центрального вузла) всі рухи повинні бути записані стандартним для документа чином.

<span id="page-63-2"></span>Додано довідник "Магазини".

- реквізити:
- Організація (тип: довідник "Організації");
- Основний склад (тип: довідник "Склади");
- Основний тип цін магазину (тип: довідник "Види цін"). Даний тип цін є

основним (рекомендованим) роздрібним. Використовується для продажу товарів в SetRetail.

- Тип мінімальних роздрібних цін (тип: довідник "Види цін");
- Префікс магазину (3 цифри) (тип "Число"). Доступно для редагування ТІЛЬКИ

користувачеві з повними правами.

- Таблична частина "Додаткові типи цін":
- Тип ціни (тип: довідник "Види цін");
- Використовувати при продажу (тип "Булево").

<span id="page-63-3"></span>Доданий план обміну "Обмін з зовнішньої торгової системою УТ".

– Потрібно для підтримки обміну між конфігураціями УТ11.1 і УТ10.2.

<span id="page-64-0"></span>Додавання в конфігурацію регістра відомостей "Ціни номенклатури завантажені".

– Служить для реєстрації цін номенклатури, завантажених з УТ10.2.

– Є копією регістра "Ціни номенклатури".

<span id="page-64-1"></span>Доданий документ "Установка цін магазину".

– Потрібно для реєстрації магазинами власних цін без зміни рекомендованих цін.

– Виробляє руху по регістру "Ціни номенклатури" і по регістру "Суми бонусу за видом цін".

– Документ вводиться на підставі проведеного документа "Надходження товарів".

– У документі повинні бути передбачені процедури (а так само відповідні кнопки на формі документа) заповнення ціни від будь-якого з типів цін зі зміною на відсоток або на суму. А так же округлення до різних порядків (100, 50, 10, 5, 1, 0.50, 0.10, 0.05, 0.01 гривень ) в більшу сторону або по арифметичним правилам (необхідна можливість вибору).

– Документ повинен мати можливість відображати для кожної номенклатурної позиції:

- Ціна надходження (ціна з останнього проведеного документа надходження) (без можливості зміни);

- Відсоток відхилення від ціни надходження;

- Ціна мінімальна (визначається з реквізиту Магазину "Тип мінімальних

роздрібних цін") (без можливості зміни);

- Відсоток відхилення від ціни мінімальної;

- Ціна рекомендована (визначається з реквізиту Магазину "Основний тип цін") (без можливості зміни);

- Відсоток відхилення від ціни рекомендованої;

- Ціна стара (остання ціна з регістра відомостей "Ціни номенклатури") (без можливості зміни);

- Відсоток відхилення від старої ціни.
- Реквізити Документа:
- Номер (тип "Рядок");
- Дата (тип "Дата і час");
- Магазин (тип: довідник "Магазини");
- Відповідальний (тип: довідник "Користувача");
- Коментар (тип "Рядок");

- Тип цін документа (тип: довідник "Види цін"). Тип цін може бути обраний тільки з таблиці "Додаткові типи цін" реквізиту "Магазин", або взятий з реквізиту

"Основний тип цін" реквізиту "Магазин".

– Реквізити табличній частині "Товари":

- Номенклатура (тип: Довідник "НоменклатураОдиниця виміру (тип: довідник "Одиниці виміру");

- Коефіцієнт (тип "Число", точність 3 знаки);

- Ціна надходження (тип "Число", точність 2 знака), остання закупівельна ціна, заборонено для редагування;

- Відсоток відхилення від ціни надходження (тип "Число", точність 2 знака), відсоток розраховується за формулою = (НоваяЦена / ЦенаПоступленія - 1) \* 100;

- Мінімальна ціна продажу (тип "Число", точність 2 знака), визначається за мінімальним типу цін Магазину з регістра відомостей "Ціни номенклатури завантажені". Заборонено для редагування.

- Відсоток відхилення від мінімальної ціни магазину (тип "Число", точність 2 знака), відсоток розраховується за формулою = (НоваяЦена / ЦенаМінімальная - 1) \* 100;

Рекомендована ціна продажу (тип "Число", точність 2 знака). Ціна визначається за типом цін документа з регістра відомостей "Ціни номенклатури завантажені". Заборонено для редагування.

- Відсоток відхилення від рекомендованої ціни продажу (тип "Число", точність 2 знака), відсоток розраховується за формулою = (НоваяЦена / ЦенаРекомендованная - 1) \* 100;

- Стара ціна номенклатури магазину (тип "Число", точність 2 знака), визначається по регістру "Цен номенклатури" за тим же типом цін. Заборонено для редагування;

- Відсоток відхилення від старої ціни магазину (тип "Число", точність 2 знака), відсоток розраховується за формулою = (НоваяЦена / ЦенаСтарая - 1) \* 100;

- Нова ціна (тип "Число", точність 2 знака), що встановлюється документом ціна.

- Розмір бонусу (тип "Число", точність 2 знака).

- Розмір бонусу встановлюється в гривнях.

- Розмір бонусу заборонено змінювати для товарів, завантажених з УТ10.2.

- Є можливість автоматично розрахувати розмір бонусу як відсоток від різниці ціни нової ціни і ціни надходження.

Змінено довідник "Номенклатура".

<span id="page-65-0"></span>– Змінено процедури запису об'єкта з метою забезпечення обміну БД УТ11.1 з УТ10.2 і вузлами.

– Додані реквізити:

- Код постачальника (Тип "Рядок") (Код товару переданий з УТ10.2).

Застосовується для елемента і для групи. Заборонено до редагування для всіх користувачів.

- Найменування виробника (тип "Рядок") (найменування товару з УТ10.2). Заборонено до редагування для всіх користувачів. Зовнішній товар (тип "Булево") (Ознака того, що товар завантажений з БД УТ10.2). Ознака недоступний для перегляду користувачам, тільки адміністратору і недоступний для редагування.

Змінено процедуру генерації коду товару. Код товару генерується за правилом:

- Префікс магазину (3 символи) або "000" для товарів, завантажених з УТ10.2;

- Символ "-"

- Цифра "0" для товарів з УТ10.2 або лічильник починаючи з "1" для товарів, створених в магазинах;

- 6 символів на сам код товару. Для товарів, завантажених з УТ10.2 код товару береться рівним коду постачальника, отриманого з УТ10.2. Для товарів, створених в магазинах, нумерація проводиться автоматично по порядку починаючи з "000001".

Змінено довідник "Контрагенти".

<span id="page-66-0"></span>– Змінено процедури запису об'єкта з метою забезпечення обміну БД УТ11.1 з УТ10.2 і вузлами мазагинів.

<span id="page-66-1"></span>Змінено довідник "Склади".

– Доданий реквізит:

- Магазин. Реквізит вказує на приналежність складу конкретного магазину.

<span id="page-66-2"></span>Доданий регістр відомостей "Об'єкти заборонені для редагування" (незалежний).

– Регістр призначений для зберігання списку документів, завантажених з БД

УТ10.2 і заборонених для редагування в БД УТ11.1.

- реквізити:
- Об'єкт (тип "Будь-яке посилання");
- Вузол створення (тип "ПланОбменаСсилка");
- Дата завантаження (тип "Дата і час").

– Для реалізації заборони редагування додана підписка на подію виду "перед записом об'єкта". При наявності посилання на записуваний об'єкт в регістрі в запису буде відмовлено.

<span id="page-66-3"></span>Додані 2 ролі.

– Оператор (товарознавець) магазину;

– Директор магазину.

<span id="page-66-4"></span>Змінено механізм генерації внутрішнього штрихкоду товару.

– Внутрішній штрихкод товару задається за наступним правилом в форматі EAN<sub>13</sub>:

символ 1 - "2";

- символ 2 - "0" для штучних товарів постачальника, "1" для штучних товарів магазину, "2" для вагових товарів магазину ( "9" зарезервований для м'яких чеків);

- символи 3,4,5,6,7,8 для газованої води - код номенклатури з реквізиту "Код постачальника" або 6 останніх цифр з коду номенклатури для товарів від сторонніх постачальників магазину (де реквізит "Код постачальника" не заповнений);

- символ 9 - для штучних товарів - лічильник (для одного товару не більше 10 штрихкодів за лічильником);

- символи 10,11,12 для газованої води - префікс магазину, або "000" для товарів завантажених з УТ10.2;

- символ 13 - контрольний символ;

<span id="page-67-0"></span>Змінено документ "Установка цін номенклатури".

– Доданий реквізит:

"Завантажено з зовнішньої системи" (тип "Булево"). Встановлюється для

документів, завантажених з УТ10.2. Реквізит доступний для установки тільки користувачеві з правами адміністратора.

- У табличну частину "Товари" доданий реквізит:
- Розмір бонусу (тип "Число", точність 2).
- Змінено процедуру проведення документа:
- Додано рух по регістру "Суми бонусу за видом цін".

- Якщо встановлений прапор "Завантажено з зовнішньої системи", то проведення документа проводиться по регістру "Ціни номенклатури завантажені". При цьому проведення по регістру "Ціни номенклатури" не проводиться.

<span id="page-67-1"></span>Доданий регістр відомостей "Суми бонусу за видом цін".

- Реєстраторами регістра є:
- Документ "Установка цін номенклатури".
- Вимірювання регістра:
- Вид ціни (тип: довідник "Види цін");
- Номенклатура (тип: довідник "Номенклатура");
- Упаковка (тип: довідник "Упаковки номенклатури");
- Ресурси регістра:
- Сума бонуса (тип "Число", точність 2).